# **Sistematización de la validación de una metodología de monitoreo de impacto**

# **Estudio de caso: proyecto piloto Rioplus-Unidad de Monitoreo- DSEA**

**Miguel Alberto Gallardo Meléndez** 

## **ZAMORANO**

**Carrera de Desarrollo Socioeconómico y Ambiente Diciembre 2004** 

# **Sistematización de la validación de una metodología de monitoreo de impacto**

# **Estudio de caso: proyecto piloto Rioplus-Unidad de Monitoreo- DSEA**

Proyecto especial presentado como requisito parcial para optar al título de Ingeniero en Desarrollo Socioeconómico y Ambiente en el Grado Académico de Licenciatura

Presentado por:

# **Miguel Alberto Gallardo Meléndez**

#### **Honduras**

Diciembre 2004

El Autor concede a Zamorano permiso para reproducir y distribuir copias de éste trabajo para fines educativos. Para otras personas físicas o jurídicas se reserva los derechos del autor.

Miguel Alberto Gallardo Meléndez

 $\mathcal{L}_\text{max}$  , where  $\mathcal{L}_\text{max}$  and  $\mathcal{L}_\text{max}$  and  $\mathcal{L}_\text{max}$ 

## **Sistematización de la validación de una metodología de monitoreo de impacto**

# **Estudio de caso: proyecto piloto Rioplus-Unidad de Monitoreo- DSEA**

Presentado por:

#### **Miguel Alberto Gallardo Meléndez**

 $\mathcal{L}_\text{max}$  , and the contract of the contract of the contract of the contract of the contract of the contract of the contract of the contract of the contract of the contract of the contract of the contract of the contr

 $\mathcal{L}_\text{max}$  and the contract of the contract of the contract of the contract of the contract of the contract of

Aprobada:

Marcel Janssen, M.Sc. Mayra Falck, M.Sc. Mayra Falck, M.Sc. Asesor Principal Coordinadora de la c

Maria Delfina Flores, Ing. Agr. Aurelio Revilla M. S. A. Asesora Decano Académico Interino

Coordinadora de la carrera Desarrollo Socioeconómico y Ambiente

 Kenneth L. Hoadley D. B. A. Rector

 $\mathcal{L}_\text{max}$  , where  $\mathcal{L}_\text{max}$  and  $\mathcal{L}_\text{max}$ 

# **DEDICATORIA**

A los pueblos en desarrollo que día a día luchan por alcanzar un mejor nivel de vida para sus generaciones futuras.

#### **AGRADECIMIENTOS**

A Dios, por estar a mi lado a través de los años y darme la certeza que la victoria se alcanza a través del esfuerzo.

A mi madre, Sonia, por ser la enviada de Dios para cuidar de mi en esta tierra, por su apoyo incondicional y por un amor sin precedencia.

A mi hermana, Sonia del Carmen, por su simplicidad en resolver los problemas y el optimismo que ha inyectado en mi vida.

A Diana que con su apoyo y confianza llena mi espíritu de felicidad.

A Jorge Iván Restrepo, amigo y guía en esta travesía, por sus sabios consejos.

A mis amigos "Mi Familia" que siempre me empujaron a hacer algo mejor.

## **AGRADECIMIENTOS A PATROCINADORES**

A la Cooperación Alemana por sus aportes al desarrollo de Latinoamérica.

A la Carrera de Desarrollo Socioeconómico y Ambiente de Zamorano.

#### **RESUMEN**

Gallardo, Miguel. 2004. Sistematización de las experiencias en la validación de una metodología de Monitoreo de Impacto. Estudio de caso: proyecto piloto Rioplus-Unidad de Monitoreo- DSEA.

El principal objetivo de este documento es sistematizar la validación de una metodología de monitoreo de impacto ofrecido por el equipo GTZ-Zamorano, dentro del proyecto "Rioplus".

El objetivo general es sistematizar la validación de la metodología de monitoreo de impacto propuesta y ejecutada por el proyecto Rioplus, impulsando así el desarrollo de nuevos productos que permitan ajustar instrumentos y metodologías de futuras validaciones, basándose en las lecciones aprendidas de esta experiencia.

Se busca fortalecer de forma participativa la planificación, procesos y resultados de la validación de la metodología, determinando los factores positivos y negativos influyentes en las actividades realizadas y las lecciones aprendidas de los procesos. Analizar de manera objetiva los procesos llevados acabo en la validación de la metodología de monitoreo de impacto propuesta por Rioplus. El presente documento es una sistematización de tipo intermedio o correctiva, ya que se ha comenzado antes que el proyecto se diera por terminado y se considera correctiva hasta el punto donde pueda ayudar en el transcurso de la validación. Se involucró a todas las contrapartes: técnicos de los proyectos, miembros del Consejo de Comunidades de Lancetilla y el equipo GTZ - Zamorano. La recopilación de información se llevó a cabo a través de tres grupos focales y dos entrevistas, basándose sobre todo, en el nivel de involucramiento y el papel dentro de la validación de los diferentes actores. Otras fuentes de información fueron diferentes documentos proporcionados por la unidad de monitoreo de DSEA y las oficinas de GTZ, de los cuales se tomaron parámetros del contexto general bajo el cual nació la inquietud de realizar esta validación. Los elementos más importantes que surgieron de esta sistematización son: debe dedicarse suficiente tiempo en la selección de los proyectos con los que se va a desarrollar la validación; el acompañamiento por parte de los ejecutores principalmente durante el levantamiento de información es necesario para asegurar la calidad de la información; la transparencia en los procesos funciona como un incentivo muy efectivo en el sentido de darles a conocer con claridad los procesos de la metodología.

**Palabras clave:** Metodología de monitoreo de impacto, validación.

## **CONTENIDO**

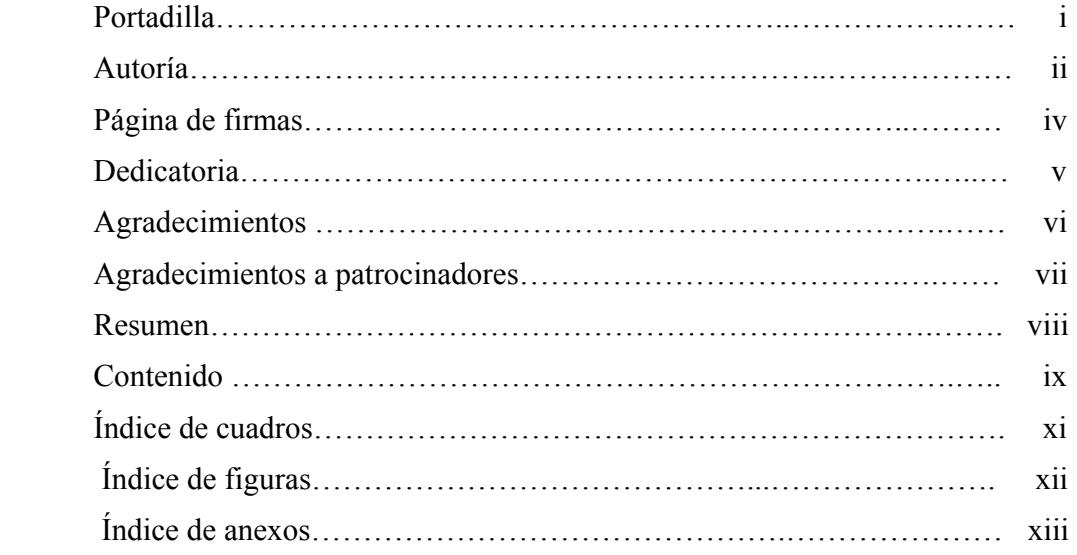

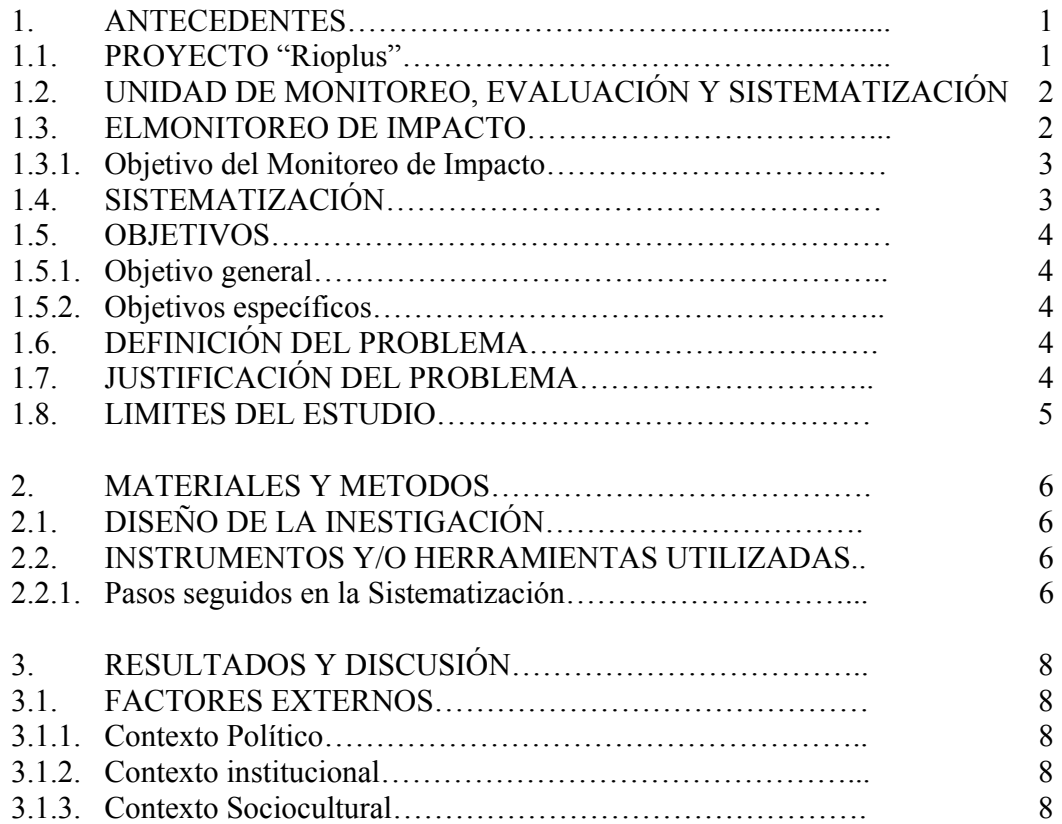

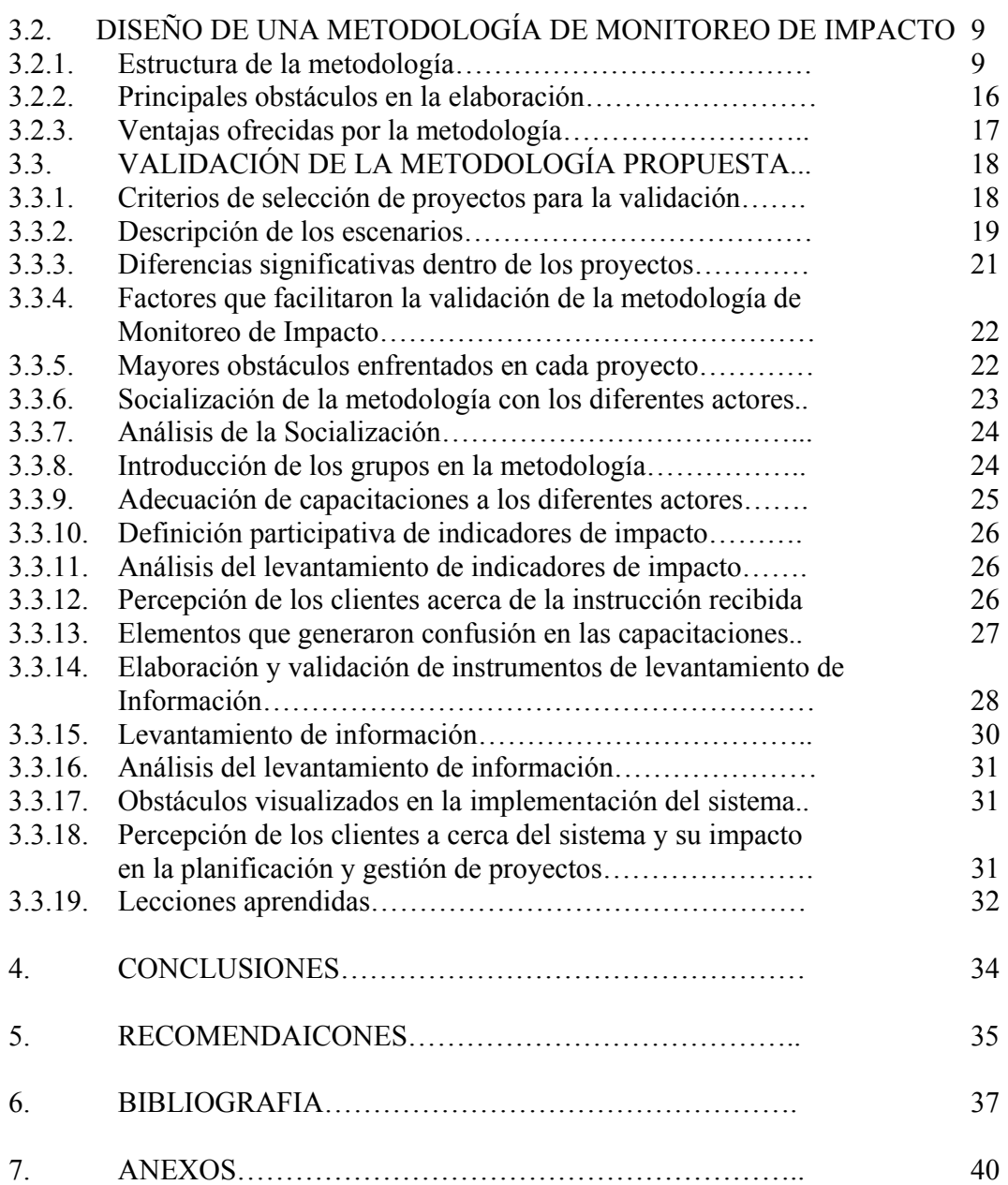

# **ÍNDICE DE CUADROS**

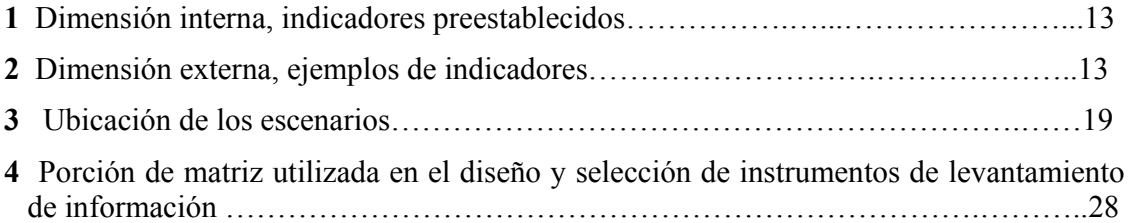

# **ÍNDICE DE FIGURAS**

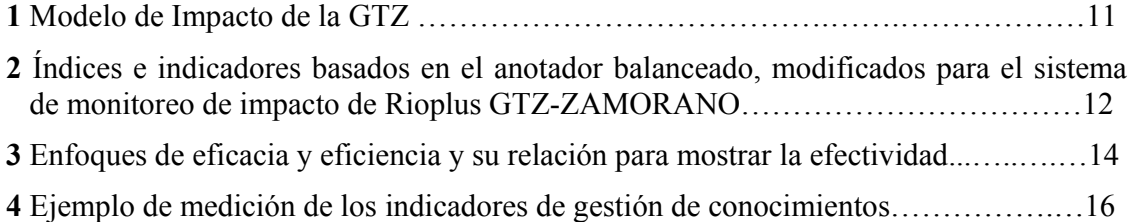

# **ÍNDICE DE ANEXOS**

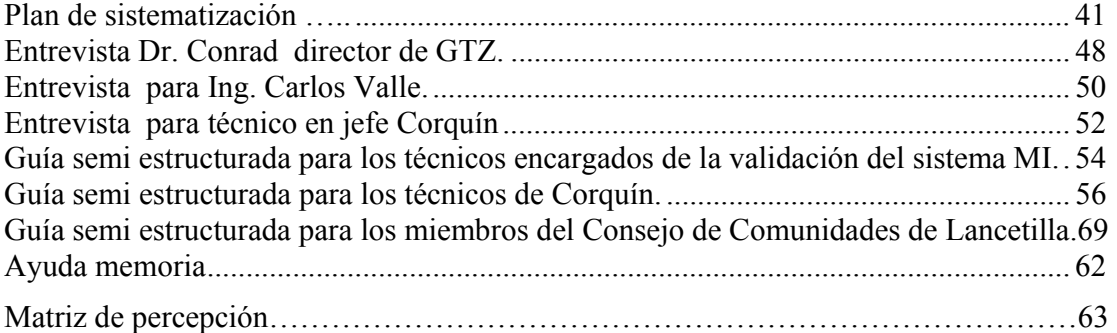

## **1. ANTECEDENTES**

#### **1.1 PROYECTO "Rioplus"**

La Cooperación Técnica Alemana (GTZ) ha creado el proyecto piloto "Rioplus" que tiene como propósito el fortalecimiento de las capacidades a nivel de capital humano e institucional, contribuyendo así en la implementación de procesos estratégicos para el desarrollo sostenible. Dicho proyecto está siendo ejecutado en tres países: Perú, Vietnam y Honduras. A nivel de Honduras consta con dos ejes principales: a) La sistematización y b) El monitoreo de impacto.

La sistematización está enfocada en la recopilación, el procesamiento y la difusión de buenas prácticas para un desarrollo sostenible, mientras que el monitoreo de impacto se dirige a la asesoría de monitoreo de impactos del sector verde y demás instituciones interesadas. De esta manera, se está fomentando las capacidades de gestión a nivel descentralizado, con el objetivo a mediano plazo de fortalecer la retroalimentación entre desarrollo local y la política nacional.

En la búsqueda del establecimiento de una metodología de monitoreo de impacto viable y aplicable, GTZ decide emprender una validación conjuntamente con Zamorano, donde trabaja directamente con la Unidad de Monitoreo, Evaluación y Sistematización de la Carrera de Desarrollo Socioeconómico y Ambiente de la Institución.

## **1.2 UNIDAD DE MONITOREO, EVALUACIÓN Y SISTEMATIZACIÓN**

La Unidad de Monitoreo, Evaluación y Sistematización (UMES) juega un papel importante en la mayoría de los proyectos que lleva a cabo la carrera de Desarrollo Socioeconómico y Ambiente (DSEA) de la Escuela Agrícola Panamericana Zamorano en la región centroamericana. Su participación depende, en su mayoría, del presupuesto destinado por los proyectos al monitoreo y evaluación. Las experiencias vividas por parte de Zamorano, específicamente en monitoreo de impacto, han sido poco sustanciales debido a la falta de recursos económicos y de un método claro preestablecido y validado.

En el año 2000, la carrera DSEA inició sus experiencias en el área de monitoreo de impacto con el proyecto de cuencas USAID-ZAMORANO. Esta fue una de las razones influyentes en la constitución de la UMES, que ha tomado el liderazgo en esto, tratando de fortalecer el marco metodológico de los proyectos ejecutados por la carrera, entre los cuales se pueden mencionar: Proyecto-FAO-Guinope, CORDAID y SICA-Zamorano-Taiwán entre otros.

El mayor número de experiencias están enfocadas a la evaluación de impactos que se realiza hasta el final del proyecto, limitándose únicamente a analizar los impactos logrados. En cambio el monitoreo de impacto se ejecuta a lo largo de todo el proyecto. Cabe recalcar que todas estas evaluaciones requieren de la inversión de recursos económicos que muchas veces son limitados.

#### **1.3 EL MONITOREO DE IMPACTO**

Durante mucho tiempo los gobiernos de países en vías de desarrollo han recibido grandes cantidades de dinero a través de donaciones, para inversión en capital humano, físico, social, ambiental e intelectual. Pero en los últimos años, se ha podido observar una reducción de dichas ayudas internacionales, debido a que el nivel de impacto que se ha logrado hasta el día de hoy no ha sido el esperado. Se puede considerar esta reacción como un mecanismo de control de calidad para los proyectos, ya que obliga a los ejecutores a mejorar su desempeño para el alcance de las metas.

Se espera que todo este dinero llegue a los clientes finales o beneficiarios, generando impactos que mejoren su calidad de vida. Las metas y objetivos de los proyectos de desarrollo son determinados por los gobiernos y organizaciones, sin la suficiente participación de los beneficiarios. Esto trae como consecuencia la ejecución de proyectos que no responden a las necesidades primordiales de la población y al paternalismo.

Todos los proyectos de desarrollo rural comparten el mismo fin que es el de generar impactos, refiriéndose a impacto como el cambio en la actitud de las personas hacia un desarrollo mejor. Dichos impactos son alcanzados a un largo plazo, a través del uso de productos y servicios ofrecidos por los proyectos. La falta de un monitoreo de estos impactos ha demostrado ser una debilidad para el alcance de los mismos, ya que no permite tener una visión del curso que debe llevar el proyecto para lograr alcanzarlos. El monitoreo en los proyectos de desarrollo ha sido enfocado a los resultados y efectos, dejando por fuera los impactos. Esto se da por dos razones:

i) La corta duración de los proyectos no da lugar para hacer un seguimiento a los impactos.

ii) La falta de recursos económicos para el levantamiento de la información.

Los contribuyentes de los países donantes demuestran un interés por saber si la calidad de vida de los beneficiarios está mejorando significativamente con sus contribuciones. En otras palabras, si se han logrado los impactos positivos en la región. La creación de una metodología de Monitoreo de Impacto viene a solventar el problema que enfrentan las organizaciones al momento de medir el alcance de los impactos propuestos, ya que les da la oportunidad monitorearlos periódicamente y poder así, atribuir al proyecto el impacto real que ha alcanzado con sus actividades.

#### **1.3.1 Objetivo del Monitoreo de Impacto**

La elaboración de una metodología de monitoreo de impacto tiene como finalidad obtener un instrumento eficiente, factible y de fácil transferencia a otros proyectos. El hecho que se logre implementar en varios proyectos de la Cooperación Alemana facilita la construcción de una metodología con una aplicación más generalizada; pudiendo así llegar a un sistema que permita su aplicación en diferentes áreas, al momento de juntar e intercambiar las experiencias de los diferentes lugares.

La mecánica principal de esta metodología se basa en el establecimiento de indicadores de impacto y su evaluación periódica por medio de instrumentos. Dicho monitoreo es ejecutado desde las etapas de planificación del proyecto hasta lograr el cambio social esperado. Esto permite visualizar la situación en la que se encuentran los indicadores, categorizando cada uno en diferentes niveles, desde crítico hasta bueno.

#### **1.4 SISTEMATIZACIÓN**

"La sistematización es un proceso permanente y científico de reflexión, análisis e interpretación crítica sobre las experiencias colectivas de transformación de una realidad, que posibilita adquirir una visión de conjunto de la concepción teórica, de las acciones prácticas y de los resultados alcanzados. Implica ordenar, estudiar y recomendar la experiencia como medio de producción de conocimientos para mejorarla, para divulgarla y para promover el mejoramiento de otras similares" (Martínez, 2000).

"La sistematización se presenta, por lo general, como una alternativa a la evaluación tradicionalmente aplicada a los proyectos. Del mismo modo, y como una reacción al positivismo predominante, suele presentarse como una respuesta a las insuficiencias de la investigación social predominante a analizar las problemáticas que relevan los proyectos de cambio y de intervención social" (Martinic, 1998).

El proceso de sistematización se considera integrado porque consiste en la reconstrucción de toda una experiencia, partiendo de la concepción de una idea, la realización y la socialización de ésta. Debido a la amplitud en la que es utilizada la sistematización, ésta puede ser considerada de tres tipos: correctiva, retrospectiva y prospectiva (que abarca las dos primeras) que aunque se aplican en diferentes etapas de una experiencia, son insumos clave al momento de analizar y reflexionar acerca ella.

Al dividir una experiencia en etapas (la concepción de una idea, la realización de los procesos y la socialización de ésta) también podemos asignar herramientas específicas para registrar cada una de éstas, pudiendo así obtener un marco global de la experiencia en todo su contexto; la importancia de tener un marco de referencia, tanto de las vivencias positivas como las negativas, es invaluable, ya que nos ayuda a enfocarnos en las buenas practicas de planificación, realización y socialización.

El agente principal del proceso de sistematización es quien desarrolla la práctica y produce conocimientos sobre ella, y es denominado por Schön (1989) como *profesional de la acción*. Este autor es uno de los que más ha reflexionado sobre la "*epistemología de la práctica*", la manera en que estos profesionales producen conocimientos. Según Schön 1989, ellos deben realizar una serie de razonamientos que les permiten transitar desde una visión confusa de la compleja realidad en que deben intervenir, a definir problemas y cursos de acción. Los efectos de su actuación en los problemas los hacen persistir o modificar sus acciones. En este proceso, los profesionales están produciendo conocimientos que se van acumulando y les sirven para actuar ante nuevos problemas. Pero ello no sucede de manera sucesiva primero conozco, luego actúo- sino simultánea, a través de procesos mediante los cuales los profesionales van conociendo al actuar, y reformulando su acción a partir de esta mejor comprensión (Donald, 1995).

Un plan para sistematizar se enriquece con el aporte de conocimientos que son una acumulación de teorías, técnicas y practicas en el campo de planificación. Lo que se quiere resaltar con esto es que no existe una teoría o metodología exclusiva para la realización de una sistematización, en cambio con lo que contamos es con propuestas de modelos y formatos para la elaboración de un plan de sistematización. Son muy pocos los documentos registrados sobre sistematizaciones de monitoreo de impacto; existen algunos donde se explican teóricamente metodologías, pero muy pocas han sido validadas y muchas menos sistematizadas. Todo esto le da una relevancia muy grande al presente documento, convirtiéndolo en una de las primeras sistematizaciones de una validación de una metodología de Monitoreo de Impacto a nivel nacional.

#### **1.5 OBJETIVOS**

#### **1.5.1 Objetivo general**

Sistematizar la validación de la metodología de monitoreo de impacto propuesta y ejecutada por el proyecto Rioplus, impulsando así el desarrollo de nuevos productos que permitan ajustar instrumentos y metodologías de futuras validaciones, basándose en las lecciones aprendidas de esta experiencia.

#### **1.5.2 Objetivos específicos**

- 1. Fortalecer en los resultados del proyecto piloto Rioplus a través de las lecciones aprendidas.
- 2. Determinar los factores positivos y negativos que influyen en las actividades realizadas y lecciones aprendidas del proyecto Rioplus.
- 3. Analizar de manera objetiva los procesos llevados acabo en la validación de la metodología de monitoreo de impacto propuesta por el proyecto Rioplus.
- 4. Obtener un perfil informativo para el resto de organizaciones que implementen validaciones de Monitoreo de Impacto.

La decisión de tomar como base para la validación los proyectos de cuencas se debe al enfoque compartido entre las instituciones ejecutoras en este caso GTZ y la Carrera de DSEA en Zamorano. La importancia de estos en la sostenibilidad del recurso agua es la diversidad de experiencias que ofrecen los proyectos de cuencas.

#### **1.6 DEFINICIÓN DEL PROBLEMA**

La finalidad principal de los proyectos es la generación de impactos y estos son alcanzados a través de los productos y servicios. Actualmente la implementación de sistemas de evaluación de impactos es lo más utilizado, dejando por fuera un monitoreo periódico de estos. Esto conlleva a una deficiencia clara en el alcance de impactos.

La falta de marcos de referencia para la implementación de metodologías de monitoreo de impacto validadas es el problema principal, así como el acceso a sistematizaciones de validaciones de metodologías u otras experiencias similares.

#### **1.7 JUSTIFICACIÓN DEL ESTUDIO**

El monitoreo de impacto dentro del Proyecto Rioplus nace a raíz de exigencias del entorno de proyectos de desarrollo, los cuales se enfrentan al reto de volver más efectivas sus intervenciones, enfocando sus esfuerzos desde las fases de planificación hasta alcanzar los impactos deseados en los clientes, logrando así un cambio en la actitud de los mismos.

Siendo éste un proceso tan importante se ve la carencia de metodologías validadas, lo que da a este estudio una importancia substancial logrando con esta sistematización una recopilación de lecciones aprendidas de la validación del Sistema de Monitoreo de Impacto (MI).

Según Martínez (2000) la sistematización debe ser considerada por parte del organismo involucrado como una inversión, buscando una mejora en la eficiencia de sus actividades.

#### **1.8 LÍMITES DEL ESTUDIO**

Los límites de este estudio están conformados por los diferentes actores involucrados en la elaboración de esta metodología de monitoreo de impacto, así también como los involucrados en la validación. Todos estos se agrupan de la siguiente manera:

- Equipo GTZ-Zamorano,
- Técnicos de los proyectos (FOCUENCAS y UMA de Corquín)
- Consejo de Comunidades de Lancetilla.

El estudio abarca el marco temporal desde Abril de 2003 hasta Julio de 2004, lapso en el cual se ejecutarán algunas de las siguientes actividades:

- Capacitaciones a los técnicos involucrados y al Consejo de Comunidades en Lancetilla, por medio de talleres.
- Elaboración participativa de hipótesis de impacto.
- Elaboración de indicadores de impacto.
- Elaboración y validación participativa de instrumentos de recolección de información.
- Recolección de información basada en los indicadores propuestos por los participantes locales.
- Análisis de resultados cuantitativos y cualitativos.
- Socialización de los resultados bajo un esquema sistematizado de experiencias.

## **2. MATERIALES Y MÉTODOS**

## **2.1 DISEÑO DE LA INVESTIGACIÓN**

El presente documento es una sistematización de tipo intermedio ya que se ha comenzado antes que el proyecto se diera por terminado. La selección de la muestra se hizo de forma no probabilística, se seleccionó a las personas clave que habían tenido una participación significativa y que contaban con información importante para la descripción de esta experiencia. El grupo de actores seleccionado fue el siguiente: técnicos de los proyectos, miembros del Consejo de Comunidades de Lancetilla y el equipo GTZ -Zamorano.

#### **2.2 INSTRUMENTOS Y/O HERRAMIENTAS UTILIZADAS**

Esta investigación muestra los elementos clave aplicados dentro de una sistematización:

- Plan de Sistematización.
- Recopilación de información.
- Documentación.
- Síntesis.
- Análisis.
- Presentación del documento final.

El Plan de sistematización es tomado como una guía puntual por los encargados de la investigación, y éste se realiza con el fin de ordenar información existente, recopilar información externa y analizarlas para plasmar la experiencia tal y como se llevó a cabo.

#### **2.2.1 Pasos seguidos en la Sistematización**

1. Establecimiento de la finalidad de la sistematización: Consiste en definir el/los productos a elaborar, dependiendo de los destinatarios o beneficiarios. En este caso se busca elaborar una guía metodológica destinada a organizaciones de base y otras instituciones u organizaciones interesadas en el monitoreo de impacto.

2. Inventario de la información: Se elabora una tabla de inventario de la información existente y a la vez se identifica la información que será necesaria levantar, indicando las fuentes y los medios.

3. Planificación del orden cronológico de levantamiento de la información.

4. Elaboración de las herramientas para el levantamiento: En este caso son entrevistas y grupos focales.

5. Análisis de la información cualitativa y cuantitativa.

#### **HERRAMIENTAS**

La recopilación de información se llevó a cabo a través de tres grupos focales y tres entrevistas, basándose sobre todo, en el nivel de involucramiento y el papel de los diferentes actores dentro de la validación, estas diferentes herramientas se distribuyeron de la siguiente manera:

- Entrevistas:
	- Dr. Konrad Uebelhör, Director GTZ en Honduras.
	- Personal técnico de PRORENA OCCIDENTE
- Grupos focales (guías semi-estructuradas):
	- Miembros del Consejo de Comunidades de Lancetilla
	- Técnicos involucrados de la UMA en Corquín.
	- Técnicos ejecutores GTZ-ZAMORANO.

El análisis de la información se lleva a cabo a través de matrices de percepción, las cuales nos permiten establecer conclusiones a partir de información cualitativa, proporcionada por las guías semi-estructuradas y entrevistas personales realizadas a los involucrados.

## **3. RESULTADOS Y DISCUSIÓN**

## **3.1 FACTORES EXTERNOS**

Ante la gran inquietud de los contribuyentes de los países donantes, nace el monitoreo de impacto, y se consolida con una nueva tendencia de las organizaciones en la búsqueda de las herramientas adecuadas para enfocar sus esfuerzos en alcanzar estos impactos.

#### **3.1.1 Contexto Político:**

A nivel internacional, el Ministerio Federal de Cooperación y Desarrollo de Alemania ha establecido nuevos parámetros para la realización de sus proyectos de desarrollo, en búsqueda de lograr impactos positivos en los lugares donde acciona. Uno de estos parámetros es la aplicación del monitoreo de impacto considerada obligatoria para todos los proyectos de la cooperación, al mismo tiempo el resto de los países de la Unión Europea muestran su disposición conjunta de un enfoque de impactos. A nivel de Honduras, cada una de las dependencias del gobierno central utiliza un método de monitoreo y evaluación de gabinete enfocado a la efectividad, aunque es llamado medición de impacto no muestra ninguna relación con el concepto que desea implementar la GTZ en Honduras a través de Rioplus. La falta de recursos y visión por parte del gobierno limita sus modos de acción y los convierte únicamente en seguidores en lugar de actores.

## **3.1.2 Contexto Institucional**

A nivel de Honduras todas las organizaciones importan tecnología de los organismos internacionales y establecen alianzas fuertes para dar sostenibilidad a sus programas. En el caso de Zamorano, a través de un acercamiento al Programa Verde de la Cooperación Alemana, se han establecido algunos contactos y trabajos conjuntos con la organización, esta vez con una visión: monitoreo de impacto. Desde 5 o 6 años atrás, la GTZ ha manifestado la misma inquietud por medir impactos y no solamente resultados, poder atribuirlos de cierta manera, a todo el dinero invertido en el desarrollo de nuestros países. Se busca que las inversiones en un futuro sean generadoras de impactos y no únicamente de resultados.

El aporte de la GTZ como institución hacia el monitoreo de impacto con literatura, conceptos y experiencias reales es grande. El problema radica en la falta de masificación y generalización dentro de todos sus componentes, a raíz de esto nace la necesidad de elaborar un sistema concreto que pueda ser socializado y aplicado. A partir de un acercamiento se planteó la necesidad de realizar un sondeo de la situación actual del monitoreo y evaluación a nivel de Honduras. A raíz de esto surgieron las conclusiones que sirvieron de base para desarrollar un modelo, algunas de estas fueron:

- La mayoría de de los proyectos en Honduras están enfocados en la eficiencia y eficacia y no en impactos.
- La principal herramienta de planificación utilizada es el Marco Lógico.

#### **3.1.3 Contexto sociocultural**

En la comunidad hondureña se ve una gran gama de actores involucrados en proyectos de desarrollo: asesores, técnicos ejecutores entre otros. Esto es impulsado con el enfoque de los donantes y organizaciones hacia el involucramiento de los mismos beneficiarios, que han pasado de una mentalidad paternalista, a una participativa que fomente la sostenibilidad de los proyectos. Este enfoque participativo es compartido tanto por la empresa privada, con sus enfoques de rentabilidad como por las organizaciones en la generación de impactos.

## **3.2 DISEÑO DE UNA METODOLOGÍA DE MONITOREO DE IMPACTO**

#### **3.2.1 Estructura de la Metodología**

Como referencia de este documento se explica la estructura de la metodología validada a continuación. Esta cuenta con una estructura sencilla basada en la elaboración de indicadores de impacto como parámetros de medición. Estos pueden ser cuantitativos y cualitativos, y reflejan qué tanto se ha logrado de impacto deseado, y de ser necesario, realizar modificaciones en el diseño y desarrollo del proyecto cuando esté en funcionamiento.

El diseño está basado en los parámetros generales de medición de impacto de la GTZ, los cuales se agrupan en un modelo muy sencillo (ver modelo de impacto de la GTZ) donde se pretende medir la atribución de los beneficios por medio de los clientes. Estos beneficios son considerados los impactos pero no siempre son alcanzados de forma lineal, en cambio son influenciados por factores que se suman a los resultados de los proyectos.

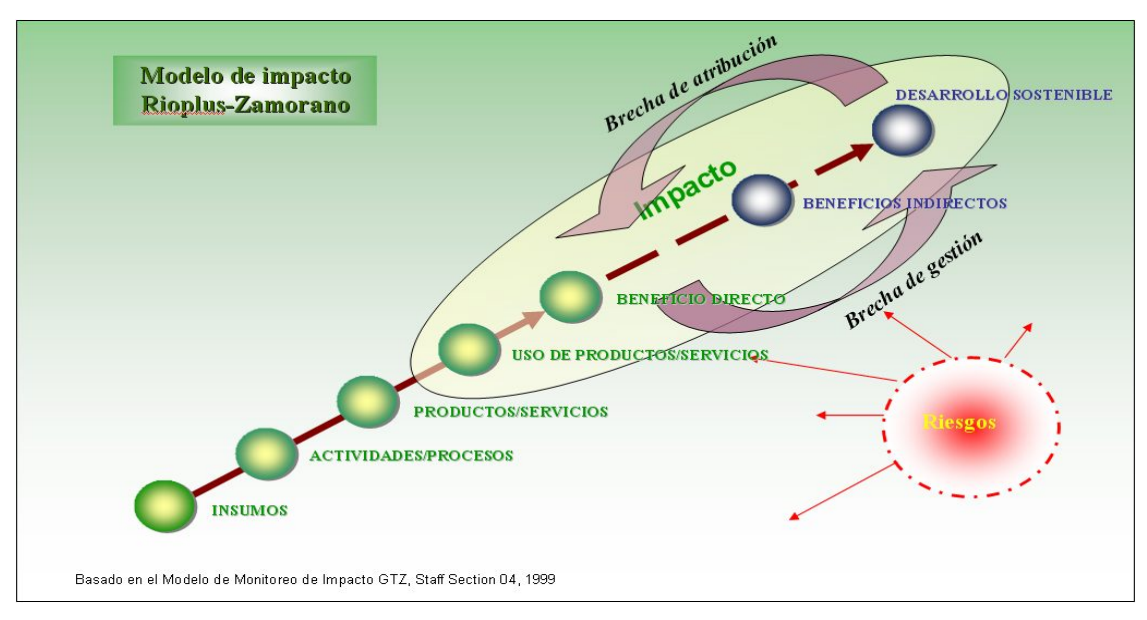

**Figura 1. Modelo de Impacto de la GTZ** 

Las características principales que muestra la metodología de monitoreo de impacto son las siguientes:

- Flexibilidad para ser aplicable a proyectos de todo tipo (salud, educación, conservación de recursos naturales, asesoría política, etc.).
- Es un instrumento que se basa en la retroalimentación y aprendizaje, ya que periódicamente se pueden ingresar datos para evaluar el estado actual de cada indicador, con el fin de mejorar la calidad de los productos y servicios ofrecidos.
- La metodología está forjada bajo estándares de calidad, como las normas ISO 9001, enfocada en procesos de calidad y la 10006 enfocada a la certificación de proyectos de desarrollo, instrumentos internacionales de gestión como el anotador balanceado, desarrollado por Norton y Kaplan y los medios de vida elaborados por el Departamento de Desarrollo Internacional Británico (DFID).
- Genera información útil y pertinente al proyecto y su entorno, para la toma de decisiones.
- Involucra a diferentes actores en el proceso, promoviendo una apropiación de la metodología debido a su participación continua en los procesos de monitoreo.
- Enfoque al cliente (entendemos como clientes a los beneficiarios directos) ya que las organizaciones o entidades que desean utilizar este sistema deberán de priorizar las percepciones de sus clientes.

Existen cinco perspectivas consideradas como índices, compuestas por indicadores medibles para monitoreo de la situación o grado de impacto alcanzado. Existen dos dimensiones de índices: a) internos y b) externos. La dimensión interna esta enfocada a nivel de organización, institución o proyectos y la externa tiene un enfoque en las percepciones del cliente.

Cada una de las perspectivas a nivel externo está basada en el triángulo de sostenibilidad y dentro de éste los medios de vida desarrollado por El DFID. Mientras que las perspectivas internas están basadas en el anotador balanceado y en los procesos de sistematización. Además cuentan con sub-indicadores preestablecidos, a diferencia de las perspectivas externas que deben ser elaborados por los ejecutores con la indispensable participación del cliente.

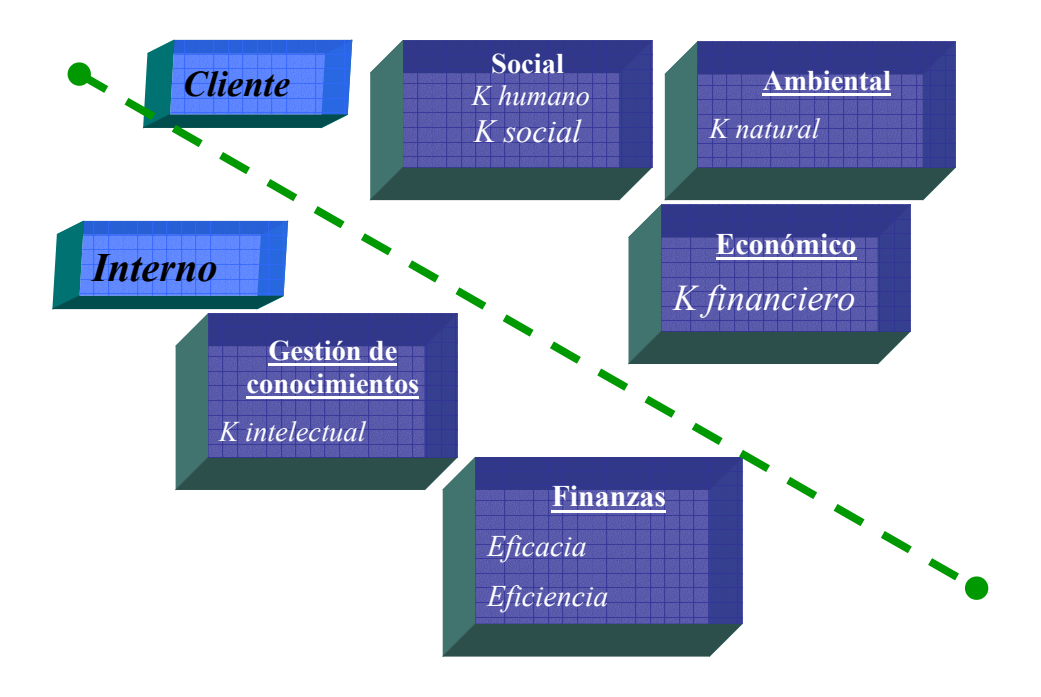

**Figura 2. Índices e indicadores basados en el anotador balanceado, modificado para el sistema de monitoreo de impacto de Rioplus GTZ-ZAMORANO**

A continuación se presentan los índices con su respectivo indicador:

| <b>Dimensión</b> | <b>Perspectiva</b> | Capital                                | <b>Indicador</b>                                                                      |
|------------------|--------------------|----------------------------------------|---------------------------------------------------------------------------------------|
| <b>INTERNOS</b>  | de conocimientos   | Indice de gestión Capital Intelectual* | Número de lecciones<br>aprendidas                                                     |
|                  |                    |                                        | Número de experiencias<br>sistematizadas                                              |
|                  |                    |                                        | Número de mejores<br>prácticas aplicadas                                              |
|                  |                    |                                        | Porcentaje de personal<br>involucrado en los procesos<br>de gestión de conocimientos  |
|                  |                    |                                        | Origen del personal<br>involucrado en los procesos<br>de gestión de<br>conocimientos. |
|                  | Indice de finanzas | Indicador de<br>efectividad**          | Eficiencia                                                                            |
|                  |                    |                                        | Eficacia                                                                              |

Cuadro 1. Dimensión interna, indicadores preestablecidos

Nota: \*El capital intelectual nos explica de una forma ordenada los niveles de involucramiento de las unidades en la mejoras, a través de experiencias pasadas aplicando y sistematizando las mejores prácticas realizadas.

Nota: \*\*La eficacia conjunta con la eficiencia nos muestra un índice de efectividad medible, enfocando la primera a la percepción de los clientes, cantidad y tiempo mientras que la segunda tiene su enfoque a nivel de utilización de recursos económicos

| <b>Dimensión</b> | <b>Perspectiva</b>                                                           | Capital               | <b>Indicador</b>                           |  |
|------------------|------------------------------------------------------------------------------|-----------------------|--------------------------------------------|--|
| <b>EXTERNOS</b>  | Indice social                                                                | Capital Humano        | Niveles de educación*                      |  |
|                  |                                                                              |                       | % de niños en la escuela*                  |  |
|                  |                                                                              |                       | Población económicamente<br>activa.*       |  |
|                  |                                                                              |                       |                                            |  |
|                  |                                                                              | Capital Social        | Número de organizaciones<br>de base*       |  |
|                  |                                                                              |                       | Acceso a agua y luz.*                      |  |
|                  |                                                                              |                       | Acceso a salud.*                           |  |
|                  | Indice ambiental                                                             | Capital Natural       | Número de manantiales bajo<br>protección.* |  |
|                  |                                                                              |                       | Número de fincas con planes<br>de manejo*  |  |
|                  | Índice económico                                                             | Capital<br>Financiero | Acceso a créditos*                         |  |
|                  |                                                                              |                       | Ingresos per cápita*                       |  |
|                  |                                                                              | Capital Físico        | Infraestructura agrícola*                  |  |
|                  |                                                                              |                       | Vías de acceso*                            |  |
|                  |                                                                              |                       | Unidades productivas*                      |  |
|                  | Nota: *Cada uno de estos indicadores son ejemplos de posibles<br>indicadores |                       |                                            |  |

Cuadro 2. Dimensión externa, ejemplos de indicadores

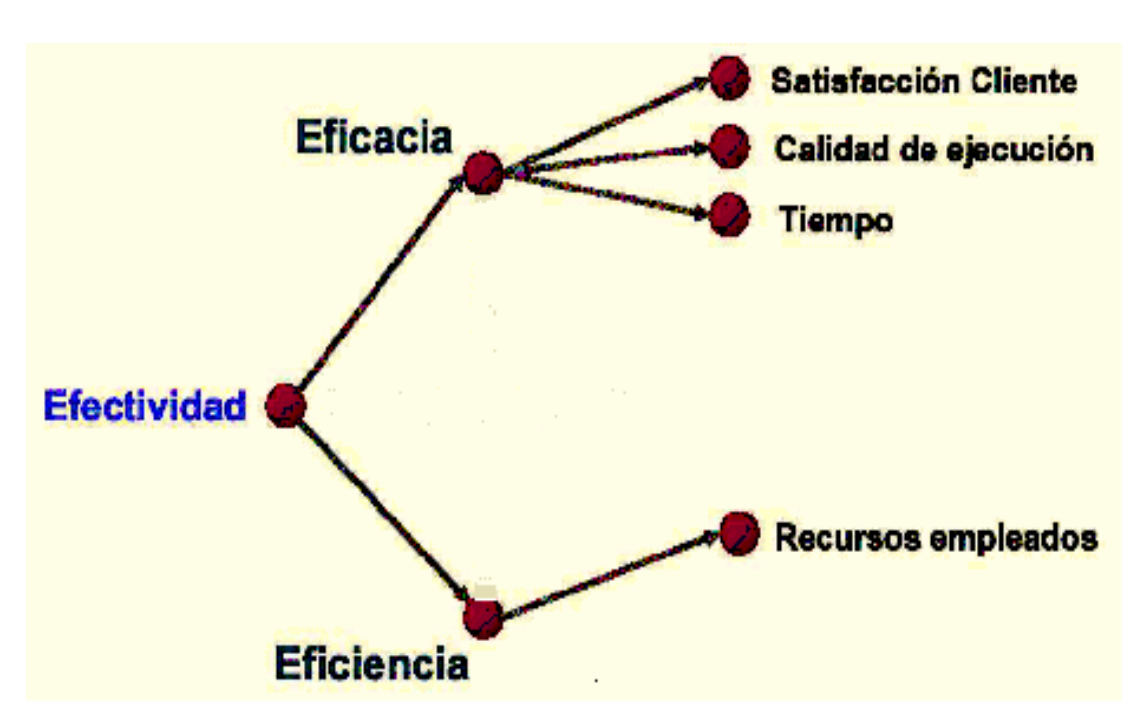

**Figura 3. Enfoques de eficacia y eficiencia y su relación para mostrar la efectividad. Modificado por los ejecutores del proyecto Rioplus GTZ- ZAMORANO** 

Todos estos sub-indicadores son medidos a través de fórmulas matemáticas elaboradas específicamente para este sistema. Estas se muestran a continuación.

Fórmulas de medición de efectividad:

- **Eficacia = Eficacia operativa x Eficacia en Tiempo x 2 ( Eficacia cualitativa) 4** 
	- Eficacia operativa:
- **Logros/metas**
- Eficacia en tiempo:
- **Tiempo programado**

#### **Tiempo realizado**

• Eficacia en calidad: Ponderación subjetiva por parte de los clientes (por ejemplo: óptimo: 10; muy bien: 7; bueno: 5; regular: 3, malo:1)

14

Al momento de medir la eficacia cualitativa, se le da una ponderación doble que a la eficacia en tiempo y la operativa, debido dos razones: el enfoque al cliente que tiene este sistema a raíz de la fuerza que ejerce sobre la sostenibilidad de los proyectos y la naturaleza de la metodología que es sin fines de lucro.

• **Eficiencia =** 

## **Actividades realizadas** × **Presupuesto asignado** ×**100 Actividades programadas** ×**Presupuesto aplicado**

Para el levantamiento se debe elaborar una herramienta que encierre toda la información aquí requerida, puede ser una guía estructurada la cual debe incluir los insumos necesarios para los levantamientos por ejemplo, planes operativos anuales, propuestas de proyectos y otros documentos de registro pertinentes.

#### **Gestión de conocimientos**

- Número de experiencias sistematizadas.
- Número de lecciones aprendidas.
- Número de mejores prácticas aplicadas.
- Porcentaje de personal involucrado en los procesos de gestión de conocimientos.
- Origen del personal involucrado en los procesos de gestión de conocimientos.

Estos últimos deberán ser medidos mediante entrevistas personales o grupos focales debido al enfoque cualitativo y cuantitativo que conllevan. Todos estos indicadores están basados en conceptos de sistematización y gestión de conocimientos.

El software elaborado tiene como fin presentar a los usuarios de una manera práctica la situación para cada indicador y que tan lejos se encuentran de la situación ideal. Para este propósito se eligió la simbología de un semáforo, basado en el sistema del Anotador Balanceado para mostrar el estado del indicador considerando el rojo como un estado crítico, el amarillo uno intermedio y verde el estado ideal o requerido.

Los únicos indicadores preestablecidos como mencionamos anteriormente en este documento son a nivel interno de la organización o grupo, por esto los demás indicadores deberán ser introducidos al sistema para su continuo monitoreo luego de ser levantados participativamente con los clientes. Se visualiza que la presencia de indicadores preestablecidos en las perspectivas internas de la organización, es la influencia de la empresa privada en el desarrollo de estos métodos, sobre todo en la transformación de la información cualitativa y cuantitativa a índices, porcentajes y otros que nos dan respuestas concretas sobre algo.

La figura siguiente muestra los indicadores de gestión de conocimientos como ejemplo ilustrativo de lo que se busca con el software.

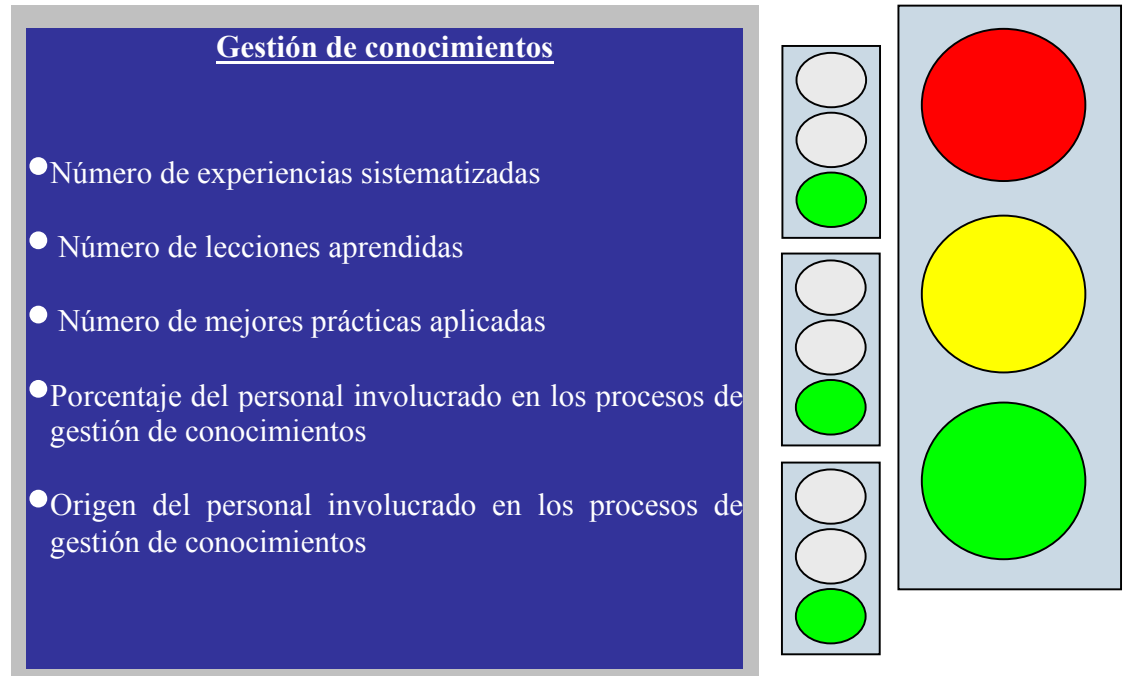

**Figura 4. Ejemplo de medición de los indicadores de gestión de conocimientos.** 

## **3.2.2 Principales obstáculos en la elaboración**

Uno de los factores principales que influenciaron esta validación fue el tiempo, ya que a medida éste avanzaba se presentaban nuevas situaciones que debían ser abordadas, como adecuación de capacitaciones, levantamiento de información lento entre otras. El equipo GTZ-Zamorano percibió cierta presión por parte de los donantes para entregar una metodología factible y validada, y para aumentar esta presión, iba incrementando la demanda por parte de otros proyectos dentro y fuera de la organización de la GTZ, por saber acerca de la metodología. Esto fue, hasta cierto punto, incomodo porque la metodología no estaba validada aún.

Otro elemento que generó problemas fue el escepticismo o dudas por parte de los clientes, por el hecho de traer conceptos nuevos que han sido empleados en la empresa privada. Esto creó dudas en cuanto a su éxito, sobre todo viendo que internamente a los ejecutores les cuesta mucho trabajar en la misma dirección, basada en las necesidades de los clientes. La traducción de esta metodología a un concepto entendible ha sido un elemento a considerar ya que el concepto de monitoreo de impacto es muy elaborado, y se necesitan ciertas bases para visualizar todo el contexto bajo el cual se plantea.

### **3.2.3 Ventajas ofrecidas por la metodología**

#### • **A nivel de organismos internacionales**

La demanda constante de innovaciones de calidad para un desarrollo mejor, en cuanto a instrumentos, metodologías, enfoques, estrategias y otros, obliga a los diseñadores y ejecutores de proyectos a considerar estándares altos para la elaboración de éstas, tomando en cuenta su aceptación en el mercado. Dentro de la propuesta se han desarrollado algunos aspectos innovativos (ISO 9000, Anotador Balanceado, y el enfoque de medios de vida) que pueden ser de gran interés para cooperantes que desarrollan sistemas de monitoreo de impacto. El hecho de estar validada otorga a esta metodología, una importancia mayor que puede convertirlos, al equipo GTZ-Zamorano, en orientadores al respecto.

#### • **A nivel de proyectos**

Una de las ventajas de esa metodología es que solamente al inicio algunos aspectos básicos se habían desarrollado en relación a sistemas de monitoreo de impactos, pero el resto fue desarrollado en base a los requerimientos y necesidades de los actores involucrados. Con eso se espera un producto que no es sólo de la GTZ o Zamorano, sino un producto aceptable para otros actores fuera de estas organizaciones. En otras palabras el nivel participativo alcanzado en el desarrollo de esta metodología asegura una aplicación generalizada en otros proyectos de desarrollo.

Otra de las ventajas en cuanto a la conceptualización fue el hecho de encontrar diferentes enfoques o tendencias y se busca agrupar todos estos bajo un mismo parámetro, y evolucionar así a una metodología concreta y efectiva. Dentro de todos estos conceptos se encuentran los medios de vida, el triángulo de sostenibilidad, el anotador balanceado y algunas cosas que han sido desarrollados a nivel de empresa privada y que han dado éxito. Todos estos fueron evaluados y amoldados al mismo enfoque de Monitoreo de Impacto, que es dejar de visualizar los grupos meta como beneficiarios sino viéndolos como clientes de las mismas, enfocándose en generar eficiencia y eficacia como resultado de una mejora en la calidad de sus productos y la generación de impactos por parte de los proyectos.

#### • **A nivel de Grupos de Base**

Los grupos de base en Honduras juegan un papel muy importante en las comunidades, ya que son la respuesta participativa de la comunidad para involucrarse en la gestión de su desarrollo. Estos grupos son focos principales para el acercamiento de organismos ejecutores y son, al final de cuentas, los líderes futuros de la sostenibilidad de los proyectos. Como ventaja principal de estos grupos podemos ver que este sistema ha sido construido con ellos, por lo que se puede asumir que corresponde a las necesidades de estos grupos de base y no exclusivamente a las necesidades de la cooperación y organizaciones que lo construyeron.

La metodología de monitoreo de impacto propuesta por el proyecto Rioplus GTZ-ZAMORANO ofrece los siguientes elementos:

- Una caja de herramientas de monitoreo de impacto:
	- Una guía metodológica del monitoreo de indicadores de impacto.
	- Un software para el monitoreo de indicadores de impacto.

## **3.3 VALIDACIÓN DE LA METODOLOGÍA PROPUESTA**

#### **3.3.1 Criterios de selección de proyectos para la validación**

Para la selección de los proyectos en la validación de la metodología de monitoreo de impacto se tomaron en cuenta cuatro criterios principales enumerados a continuación:

• *Locación geográfica* 

La locación geográfica fue considerada para poder comparar las diferentes experiencias en distintas zonas del país. Poder estandarizar la metodología con la influencia local de cada lugar era el reto*.* 

• *Etapa de los proyectos:* 

La selección de los proyectos se vio influenciada por la etapa en la que se encontraban, y se buscó específicamente un proyecto que estuviera iniciando, uno en proceso intermedio de desarrollo y otro ya finalizado, para probar la aplicabilidad de la metodología en cualquier etapa de los proyectos.

• *Enfoque de cuencas:* 

La variedad de actividades que conlleva el manejo de una cuenca, otorga la ventaja de tener una alta interacción entre elementos dentro de un sistema. Esto permite analizar muchos procesos agrupados bajo una unidad más grande: la cuenca. Dentro de las actividades se observan reforestación, educación ambiental, tecnologías productivas nuevas y otras. La importancia que tiene el recurso agua a nivel de país, asigna una prioridad clara al manejo de cuencas, a raíz de esto se da la gran cantidad de proyectos de cuencas en Honduras con enfoques diferentes refiriéndonos a social, ambiental, municipal, etc.

También influyó el enfoque dentro de Zamorano con respecto a la metodología y la importancia de cuencas dentro del programa de la GTZ.

• *Disponibilidad de los involucrados:* 

El interés por parte de los involucrados ha sido uno de los factores más influyentes, ya que en una validación la convicción de los involucrados es el motor del proceso. Se han seleccionado los proyectos basándose en la demanda la cual se ha manifestado al momento del acercamiento a las organizaciones en la simple apertura o resistencia de éstas hacia la implementación de una nueva metodología.

Al terminar de analizar todos los criterios se decidió validar la metodología con tres proyectos únicamente, esto debido a la falta de recursos financieros y humanos ya que sólo integraban el equipo tres miembros.

#### **3.3.2 Descripción de los escenarios**

Cuadro **3.** Ubicación de los escenarios

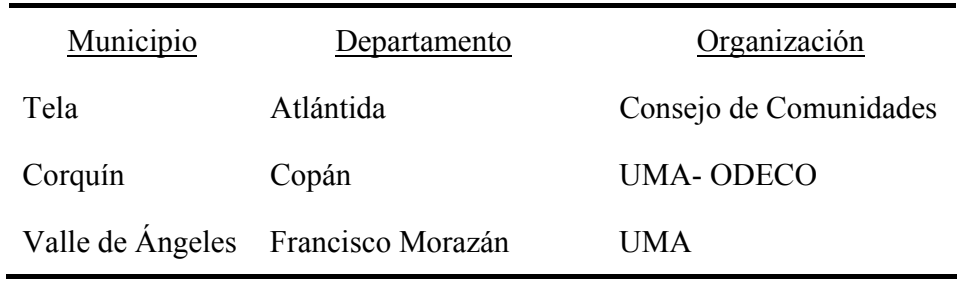

#### **TELA**

**Involucrados:** consiste de un grupo base denominado el Consejo de Comunidades el cual está compuesto por habitantes de siete comunidades colindantes al Jardín Botánico Lancetilla (JBL), dentro de la cuenca que abastece de agua al casco urbano de Tela y a las mismas comunidades. El JBL juega un papel muy importante en la conservación de la cuenca conjuntamente con las comunidades vecinas, por medio de ayuda técnica para elaboración de proyectos, recursos y apoyo logístico. En el Consejo están inscritos como beneficiarios directos un número determinado de familias que varían por comunidad, las cuales han escogido a dos representantes por lugar para formar parte de la junta directiva, constituida por 14 integrantes finalmente.

Los integrantes del Consejo y de la junta directiva son en su mayoría campesinos con niveles educativos no mayores a la primaria y sus trabajos consisten un 95% en labores de la tierra.

**Proyecto:** consiste en la conservación de la cuenca de Lancetilla integrando a las siete comunidades colindantes al Jardín Botánico Lancetilla, mediante cambios en los usos de la tierra y el uso de mejores prácticas agrícolas. Todo esto a través de diferentes medios de alcance hacia los beneficiarios, por ejemplo la introducción de nuevos cultivos que apoyan a la producción de agua, reforestación de zonas de recarga, cambios en las actividades agrícolas como la erradicación de quemas en sus terrenos entre otros.

**Etapa:** se encuentra un proyecto ya finalizado lo que nos permite comparar los logros con los impactos esperados del proyecto.

#### **CORQUÍN**

**Involucrados:** estos fueron los integrantes de la Unidad Municipal Ambiental (UMA), a través de la organización no gubernamental ODECO, sirviendo de enlace con ellos el programa de la GTZ PRORENA OCCIDENTE. Este grupo está conformado por un coordinador, dos técnicos de campo y dos técnicos extraordinarios involucrados con las

actividades de la UMA. Todos ellos con diferentes niveles de educación desde bachiller hasta educación superior.

La muestra de interés de los involucrados varía entre ellos, siendo el coordinador el motor principal para la realización de las actividades de la validación. La variación de edad también se ve como un factor importante ya que los mayores y con más experiencia muestran más claridad en cuanto a los beneficios a recibir.

**Proyecto:** El Proyecto "Manejo de las Fuentes de Agua que Abastecen el Casco Urbano de Corquín" es creado con el fin de mantener el abastecimiento de agua a través de los años, y contribuir a la reducción de daños a la salud humana causados por consumo de agua contaminada. Esto se pretende lograr a través de la protección de los recursos naturales en las fuentes de agua y más importante un cambio de actitud de las personas.

El proyecto involucra una gran cantidad de personas entre las que están 80 familias que habitan en las tres microcuencas productoras de agua: San Francisco, La Quebradona y La Calera 6000 habitantes del casco urbano de Corquín y la población vecina que se benefician de la producción de agua.

**Etapa:** la protección y conservación de las fuentes de agua en Corquín está a nivel de propuesta lo que da la oportunidad de medir los impactos en la etapa inicial como línea de base.

#### **VALLE DE ÁNGELES**

**Involucrados:** el grupo colaborador está conformado enteramente por técnicos de la municipalidad (UMA) y la colaboración de CATIE como asesor principal en este proyecto. Los técnicos de la UMA muestran algunas deficiencias en cuanto a conocimientos sobre la elaboración de proyectos, por lo que la dependencia hacia CATIE es alta, es decir que la UMA juega un papel más operativo que de planificación en la ejecución de los proyectos. Además de los integrantes de la UMA, también están involucrados representantes de grupos base de la comunidad.

**Proyecto:** El proyecto FOCUENCAS *"Fortalecimiento de la capacidad local para el manejo adaptativo de cuencas y la reducción de la vulnerabilidad a los desastres naturales"* está dirigido a fortalecer y desarrollar aspectos metodológicos, estratégicos y lineamientos de política para gestión participativa de cuencas, con el objetivo de fortalecer a los gobiernos locales en la adopción y aplicación de modelos de co-manejo adaptativo de cuencas, en alianza con las organizaciones responsables de la regulación y del manejo de los recursos naturales. Este proyecto se está implementando en Nicaragua y Honduras donde una de las cuencas a proteger es la de Valle de Ángeles, que abastece de agua a Tegucigalpa y otras comunidades vecinas.

**Etapa:** en este momento el proyecto FOCUENCAS se encuentra en comienzo de la segunda fase por lo que se considera una etapa intermedia y da el tercer escenario de evaluación.

#### **3.3.3 Diferencias significativas dentro de los proyectos**

Una de las diferencias que más demarcaron a los tres escenarios fue el nivel de educación de los clientes, que influyó directamente en la asimilación de conceptos nuevos y en el nivel de involucramiento de los grupos en el proceso completo de los proyectos. Esta participación pasiva lleva a las comunidades a regirse bajo parámetros de desarrollo que al final no responden a sus necesidades reales y no crea los impactos positivos deseados a partir de los productos y servicios ofrecidos.

En el caso de Lancetilla el proyecto fue escrito y concebido por los técnicos del JBL y la ejecución fue llevada a cabo por el Consejo de Comunidades, lo que colocó a los grupos beneficiarios en un papel de ejecutores y no concebidores. Según percepciones de los técnicos, este grupo presentaba la necesidad de ayuda técnica ya que carecían de estructuras para plasmar sus ideas a donantes independientemente del JBL. Durante el proceso se sintió un desinterés por parte del JBL, lo que es preocupante, porque el Consejo depende grandemente del apoyo del JBL, más aún cuando la gente demuestra un gran interés en aprender y en buscar ayuda externa. Definitivamente el apoyo técnico por parte del JBL al Consejo de Comunidades no se reflejó en el proceso.

En Corquín, la estructura participativa es totalmente diferente. El proyecto llega a la UMA a través de ODECO que trabaja con el programa PRORENA OCCIDENTE de la GTZ. La UMA muestra una estructura mucho más elaborada con elementos que solidifican su organización. Los técnicos tienen un acercamiento mayor a la parte teórica y asimilan mejor los conceptos. ODECO ha jugado un papel de facilitador hasta ahora, pero los pilares verdaderos son la UMA, Junta de Agua y los pobladores de la comunidad, incluso el involucramiento del alcalde en la UMA y ODECO respalda estas entidades municipalmente. Otro factor importante a considerar es la persona enlace entre GTZ y ODECO que muestra interés, innovación y poder de convocatoria, tratando de integrar a otras instituciones como AFE-COHDEFOR.

La situación de Valle de Ángeles es un tanto peculiar comparada con las demás, pues se pensó que el hecho que el acercamiento se diera a través de CATIE facilitaría el proceso por sus niveles técnicos y la ejecución de proyectos en los últimos tres años. Sin embargo se identificó al papel de CATIE como poco participativo desde el punto de vista de planificación durante la primera etapa de FOCUENCAS, porque los miembros de la UMA y otras entidades a nivel local expresaron la falta de información acerca de lo que se planeaba hacer en el futuro. Esto daba la impresión que CATIE como entidad principal tenía el interés de implementar el monitoreo de impacto por beneficio propio o de los donantes, dejando por fuera los intereses primordiales de la organización y de la gente con la que se debía ejecutar el proyecto a nivel local. Además no contaba con personal para apoyar el proceso de validación y las personas con las que se estaba trabajando no tenían ideas concretas de los objetivos que se plantearon en la primera fase del proyecto. Esta fue la pauta para decidir no continuar con la validación en Valle de Ángeles, hasta tener presente algún representante del CATIE.

#### **3.3.4 Factores que facilitaron la validación de la metodología de Monitoreo de Impacto**

Dentro del desarrollo de la validación existieron varios factores que estaban implícitos en cada proyecto y que ayudaron a que la misma se lograra con éxito, además de algunas disposiciones dentro del proyecto que facilitaron el desarrollo de éste.

El poder de convocatoria en Lancetilla por parte del Consejo de Comunidades demostró que hay una alta credibilidad por parte de sus miembros. También, la muestra de interés por la temática fue mucha, sobre todo cuando los grupos se dieron cuenta que este instrumento ayudaría a independizarlos al momento de realizar propuestas de proyectos y visualizar los impactos que satisficieran sus necesidades. Otro factor beneficioso fue el hecho que los técnicos se movilizaban hasta los lugares y los grupos no se vieron en la necesidad de viajar grandes distancias para recibir las capacitaciones. Además se contó con un fuerte apoyo técnico por parte de los ejecutores lo que fue un factor que ayudo en Lancetilla grandemente.

En Corquín se contaba con ventajas comparativas que fueron de mucho beneficio para facilitar la introducción del proyecto, algunas de éstas fueron que PRORENA tenía previsto la incorporación de un sistema de Monitoreo de Impacto pero no contaba con el recurso económico, la provisión de este sistema por parte de Rioplus vino a solventar esta necesidad. Existía un cooperante externo trabajando dentro de ODECO el cual jugó un papel de canal de comunicación muy efectivo y según entrevistas realizadas, los técnicos de la UMA expresaron que se habían sentido motivados de conocer y aprender nuevas herramientas, tenían el sentido de pertenencia al ver la aplicabilidad de esta metodología en el medio que se desenvolvían, además valoraban la capacitación recibida con un deseo de aprender la metodología muy notorio. Desde un principio se observó un nivel educativo mayor y se pudo avanzar con la planificación que se tenía determinada, generándose la hipótesis de impacto a partir del marco lógico, puesto que ellos ya manejaban los conceptos de planificación. En cambio en Lancetilla se tuvo que comenzar a explicar el marco lógico y medir los impactos de tipo disperso al mismo tiempo, lo que requirió de mayor tiempo para llegar al planteamiento de indicadores.

Se sintió cierto tipo de recelo con las personas de Lancetilla para con los líderes del Consejo, esto se atribuye al hecho que no se ha realizado la suficiente socialización de la información. En cambio en Corquín existía un mayor interés por socializar la información por el hecho de tratarse de una organización que trabaja con grupos e instituciones con marcos legales y no con personas naturales.

#### **3.3.5 Mayores obstáculos enfrentados en cada proyecto**

Durante el desarrollo de todos los proyectos se presentaron obstáculos, algunos de los cuales pudieron ser superados. El factor de bajo nivel de educación de la gente en Lancetilla hacía que el proceso fuera más lento para poder asegurar información de calidad. A pesar de las adecuaciones y de las capacitaciones adicionales, se observó dificultad al levantar los indicadores por el hecho de no haber estado involucrados en el proceso de planificación y en consecuencia no estaban familiarizados con los objetivos del proyecto. Esto se concluyó después de observar que no tenían claros los objetivos de su propio proyecto.

En Corquín los indicadores fueron mucho más complejos pero al mismo tiempo puntuales en los impactos que se pretendían medir. El levantamiento de la información fue tarea asignada a los miembros de la UMA, ya que ellos contaban con información base y conocimientos técnicos que aparentemente harían más factible la ejecución. Lastimosamente los resultados no fueron los esperados porque la calidad de la información no llenaba los requisitos necesarios para la medición de los indicadores establecidos. Según los técnicos involucrados ocurrió por el poco compromiso por parte de los entrevistadores, que en este caso fueron estudiantes de colegio.

Por otro lado, el tiempo fue una limitante para los ejecutores y para el caso de Lancetilla se tuvo que administrar lo más eficientemente posible ya que se trabajó con un mayor número de personas y se invirtieron mayor número de visitas.

#### **3.3.6 Socialización de la metodología con los diferentes actores**

En Tela la socialización se llevó a cabo con el Consejo, sirviendo como enlace el Ing. Carlos Valle, quien es el apoyo directo del Consejo de Comunidades por parte del Jardín Botánico Lancetilla. El contacto con el Consejo de Comunidades se hizo a través del presidente y se logró una asistencia mayor a la esperada, respaldando la credibilidad del Consejo y su poder de convocatoria. El Consejo dio a conocer sus expectativas con respecto a la metodología, las cuales reflejaron que no se tenía una idea clara de lo que se iba a realizar. La credibilidad de las instituciones ejecutoras se comprobó con la asistencia de los integrantes, tanto de la junta directiva del Consejo como de miembros de éste. La falta de capacidad de planificación era notoria, lo que los volvía sumamente dependientes de otras instancias, haciendo mucho más difícil la introducción de una metodología de monitoreo de impacto. Esto llevó al equipo GTZ-Zamorano a realizar una modificación de las capacitaciones y acciones a un nivel más adecuado a los conocimientos de los miembros del consejo. En total se realizaron tres talleres de capacitación de dos días cada uno, para lograr llegar a el concepto de monitoreo de impacto.

En Corquín se utilizó el enlace establecido dentro de GTZ entre el proyecto Rioplus y PRORENA OCCIDENTE. En PRORENA se contaba con muy pocos recursos y la capacidad operativa era muy restringida, pero al observar la metodología que se estaba desarrollando, vieron la ventaja de aprovechar un producto externo que podía servir para el trabajo que se estaba realizando en la UMA.

La selección de la UMA fue impulsada por el alto nivel de desarrollo que mostraba, la formación de los técnicos, el trabajo que venían haciendo pero sobre todo por el trabajo realizado con el proyecto de manejo de microcuencas. La aplicabilidad del monitoreo de impacto fue identificada inmediatamente por parte de los clientes en los proyectos de conservación de cuencas que se estaban realizando, dándose así la debida importancia al enfoque de impacto que se estaba buscando inculcar.

Sus expectativas a cerca de la metodología mostraban a groso modo lo que el monitoreo de impacto busca: proporcionar herramientas para analizar factores determinantes que afecten los procesos, corregir situaciones que se presentan durante los proyectos y
prevenir malas experiencias anticipadamente. Esto mostraba un nivel de claridad muy aceptable y sería un aspecto importante a considerar en una futura validación. La socialización tomó tres días para integrarlos al sistema. La disponibilidad de tiempo de los técnicos era más accesible ya que el compromiso por parte de la UMA y otros técnicos es hasta cierto punto parte de su trabajo.

El enlace con FOCUENCAS por medio del coordinador fue muy exitoso e incluso creó muchas expectativas en cuanto al éxito de la validación en este medio. Esto se debió a que el representante de CATIE mostraba mucha capacidad humana e intelectual, además el equipo de trabajo de la UMA mostraba un interés hasta cierto punto obligado, sobre todo porque el proyecto estaba en proceso de dar continuidad en una segunda fase y la incorporación del elemento de Monitoreo de Impacto era una prioridad para los donantes. La socialización en Valle de Ángeles se llevó a cabo con los miembros de la UMA y otros integrantes de la municipalidad que ejercen algún tipo de apoyo importante a la ésta. Por falta de disponibilidad de tiempo los representantes de CATIE no pudieron estar en esta etapa, lo que mostró dudas grandes por parte de los técnicos de Zamorano y GTZ en cuanto a la efectividad de la validación con este grupo.

## **3.3.7 Análisis de la Socialización**

La socialización se llevó a cabo en los tres lugares enfrentando diferentes obstáculos, pero todos estos sirvieron como fuente de lecciones aprendidas. Los aspectos más importantes a considerar en futuras validaciones son:

- El poder de convocatoria de los grupos: como reflejo de la credibilidad de las organizaciones a nivel local y permite a los ejecutores tener un alcance más efectivo y amplio al momento de socializar.
- El nivel de interés de los clientes: como el reflejo de la demanda de metodologías de esta naturaleza dentro de las organizaciones y grupos.
- El nivel educativo de los clientes: para visualizar el uso que puede tener una metodología como ésta, en organizaciones y grupos base. También, para adecuar el contenido de las capacitaciones.

#### **3.3.8 Introducción de los grupos en la Metodología**

La introducción de los grupos se llevó a cabo mediante capacitaciones en los tres diferentes lugares, utilizando instalaciones provistas financieramente por el proyecto. Se escogieron los lugares más propicios y cercanos para los grupos, en Lancetilla se contaba con el centro de capacitación del Jardín Botánico Lancetilla donde ya por costumbre, el Consejo se reúne cada 15 días, pero por problemas de acceso a las comunidades, algunos participantes no asistieron. En general se tuvo buena asistencia, el 75% de los miembros de la directiva más otros miembros del Consejo. En el caso de Corquín se utilizó un local donde los participantes no tuvieran que movilizarse al momento de la merienda lo que ayudaba a mantenerlos enfocados en el proceso y dar continuidad durante todo el día. Durante la primera capacitación se contó con un mayor número de representantes de otras organizaciones ajenas al proceso, como ser AFE-COHDEFOR, pero a medida que avanzaros los talleres asistieron más técnicos de la UMA y además otros colaboradores.

En Valle de Ángeles la UMA está ubicada en las instalaciones de la alcaldía municipal, lo que permitió utilizar sus oficinas para las capacitaciones. Se contó con la presencia de los técnicos de la UMA, Vice Alcalde y algunos grupos de base, pero surgió el problema que no se integraron a todo el proceso por exigencias de su trabajo u otros factores de fuerza mayor. Esto limitaba la captación de la información por parte de los nuevos integrantes, ya que al incorporarse tarde al proceso no visualizaban el trasfondo de los conocimientos obtenidos y los que se retiraban no consolidaban lo aprendido. Además no se contó con la presencia de CATIE lo que limitaba al grupo en conocimientos del proyecto FOCUENCAS en su segunda fase.

## **3.3.9 Adecuación de capacitaciones a los diferentes actores**

Al momento de definir y diseñar las capacitaciones para introducirlos en la metodología se consideraron las diferencias entre proyectos en cuanto a nivel de educación, experiencia en proyectos y conocimientos de sus propios proyectos. Este fue un elemento que tomó mucha importancia ya que se estaba trabajando con una amplia gama de grupos colaboradores, como son las UMA´s, Juntas de Agua y en este caso un grupo de campesinos organizados en un Consejo de Comunidades, donde la mayoría tienen un nivel escolar de primaria pero tienen una trayectoria de más de 10 años trabajando como organización, esto les daba una experiencia práctica notable en las actividades realizadas pero muy poca en la planificación y en la evaluación de impacto.

Bajo las expectativas del grupo de independizarse y elaborar proyectos con objetivos basados en sus necesidades se decidió fortalecerlos en conceptos base de planificación, incorporando la metodología del marco lógico y todos los elementos que lo conforman. Este fue un factor sumamente limitante ya que la planificación del tiempo estipulado para este grupo tuvo que ser modificada para satisfacer sus necesidades, pero no afecto el paralelismo entre los proyectos por su entusiasmo y colaboración, logrando alcanzar finalmente el levantamiento de indicadores de impacto.

En Corquín y Valle de Ángeles se impartieron las capacitaciones planificadas partiendo de los objetivos del marco lógico para la elaboración de la hipótesis de impacto y finalmente los indicadores de impacto. Esto agilizó mucho el proceso ya que no se debía invertir mayor tiempo en aclarar conceptos y discusiones, únicamente se tomó el tiempo para estandarizar las diferentes definiciones que tenían acerca de los conceptos en función del monitoreo de impacto.

En conclusión el aspecto más importante a considerar en futuras adecuaciones es:

• Los niveles de asimilación de conceptos por parte de los actores ya que sin el conocimiento de conceptos base, sobre planificación no se puede introducir el concepto de monitoreo y mucho menos el de monitoreo de impactos.

## **3.3.10 Definición participativa de indicadores de impacto**

Las presentaciones de la metodología finalizaron con el levantamiento de indicadores y estos fueron clasificados bajo las cinco perspectivas que integran el Sistema de Monitoreo de Impacto: social, ambiental y económica en la dimensión externa (hacia el cliente), y la financiera y de gestión de conocimientos en la dimensión interna. Debido a la iniciación tardía en la introducción al sistema en Tela se levantaron los indicadores de impacto de último y se tomaron en cuenta los impactos dispersos del proyecto pasado, para tomarlos como base en la propuesta del nuevo proyecto a elaborar. La adopción del concepto de indicadores medibles por parte del Consejo fue fácil y la elaboración participativa de estos muy exitosa. Esto reflejó la claridad con la que el Consejo visualiza los impactos como algo que se quiere alcanzar a partir de productos, aunque no asimilen en su totalidad los conceptos que están detrás de esta metodología.

Una de las características de los indicadores establecidos en Corquín fue que estos eran más elaborados y medibles, esto se le atribuyó al nivel educativo de los clientes, a diferencia de Lancetilla donde fueron indicadores más simples pero no se analizó la facilidad de su medición. En Corquín el levantamiento de indicadores se dio de una manera más fluida y fácil, involucrando a los técnicos que en su mayoría han estado cerca de los procesos de planificación de proyectos. Para este levantamiento se tomó la propuesta del manejo de las fuentes de agua que alimentan al casco urbano de Corquín.

La etapa de elaboración de indicadores en Valle de Ángeles fue la que sirvió como parámetro para tomar la decisión de no continuar con la validación en este proyecto. Los miembros de la UMA mostraron muy poco conocimiento acerca de los objetivos y alcances de la primera fase de FOCUENCAS, al no contar con la presencia por parte de CATIE la información era insuficiente y los indicadores deficientes. A partir de esa etapa se decidió posponer la validación hasta que la presencia de CATIE fuera efectiva, pero ésta nunca fue así.

## **3.3.11 Análisis de la definición de indicadores de impacto**

Los elementos más importantes a considerar en futuras definiciones de indicadores de impacto son:

- La asimilación de los actores de los conceptos de monitoreo para poder levantar indicadores medibles.
- El conocimiento del acceso a la información para establecer indicadores reales que puedan ser medidos con información real y accesible.
- El conocimiento de los objetivos de los proyectos por parte de los actores para establecer indicadores de impacto generados por el proyecto en cuestión.

## **3.3.12 Percepción de los clientes acerca de la instrucción recibida**

Cuando se impartieron las capacitaciones surgieron especulaciones en cuanto a la efectividad de éstas, como era de esperarse, algunas fueron corroboradas otras eliminadas y conclusiones que no habían sido consideradas salieron a la luz. En el caso de Corquín los grupos expresaron que habían sido muy buenas con un nivel práctico muy aplicable, además el poco carácter formal durante las capacitaciones ayudó en la apertura y participación de la gente, el tipo de comunicación enfocado horizontalmente cambió la imagen que tenían ellos acerca de las capacitaciones. El manejo de los conceptos y demás elementos fue demostrado por los ejecutores con capacidad de manejar y guiar a las personas involucradas. La participación de grupos de base como las juntas de agua es uno de los elementos más enriquecedores en el proyecto ya que se obtienen los puntos de vista de otro nivel de organización más. Los grupos expresaron una necesidad de la ampliación de algunos de los temas, ya que el flujo de información es muy grande y el análisis y asimilación pudiera ser mayor si los ejecutores dispusieran de más tiempo para alimentar mejor los conceptos, esto sobre todo por lo novedoso de los conceptos que en su mayoría eran nuevos para ellos. Por parte de los técnicos se resaltó el elemento educativo y la consideración que debía hacerse a los grupos campesinos con baja escolaridad que desearan incorporarse en una validación similar. Esto se apreciaba a través del poco aprovechamiento que le daba este grupo al estar recibiendo los mismos conceptos y en el mismo lenguaje que los técnicos, la heterogeneidad en el grupo de Corquín complicó la estandarización de la capacitación ya que se trabajaba con técnicos y miembros de la junta de agua.

En Lancetilla se contaba únicamente con campesinos miembros del Consejo, por esto toda la capacitación fue estandarizada para un mejor entendimiento de los conceptos y de esta manera la asimilación fue más homogénea, el Consejo expresó que todos los conceptos (planificación de proyectos, marco lógico, elaboración de propuestas y clientes entre otros) eran nuevos. Las dinámicas utilizadas fueron consideradas no sólo como buenas sino necesarias por parte de los ejecutores, ya que introducían al cliente en un mundo irracional donde se construyen los conceptos con el punto de vista de cada quien, también se recalcó el nivel de relajación que este tipo de dinámicas (de trabajo en equipo) introducen en el proceso de aprendizaje y la aplicación de éstas en su vida diaria, que sugerían el análisis de la situación, la discusión del problema y de la estrategia a tomar pero sobre todo el trabajo en equipo, que muchas veces es difícil introducirlo a nivel de comunidad.

#### **3.3.13 Elementos que generaron confusión en las capacitaciones**

Algunos de los elementos que generaron confusión fueron: la terminología, que debía ser aclarada algunas veces en función del monitoreo de impacto; y el modelo de atribución de impacto en la visualización de la generación de impactos, que no es en forma lineal sino con muchas influencias externas que deben ser tomadas bajo consideración. Pero principalmente se llegó a la conclusión que la asimilación de los conceptos únicamente llegará con la práctica porque sí los técnicos y demás colaboradores no internalizán lo enseñado y lo ponen en práctica, todo será trabajo perdido. Otro elemento que provocó confusión fue los índices utilizados en la dimensión interna de la metodología, porque fueron vistos como algo planteado sin visualizar la raíz.

La elaboración de las herramientas de levantamiento siguió el mismo proceso en los dos escenarios restantes de la validación. Como primer parámetro para la selección y diseño de herramientas se tomó el inventario de información elaborado en el plan de sistematización, bajo el cual se determinaron: los tipos de información (cualitativa y cuantitativa), la fuente de la información y el tipo de herramienta a utilizar. Como segundo parámetro se tiene los niveles de educación estimados de la población, para determinar el vocabulario y la metodología de acercamiento, asegurando así una eficiente comunicación entre el entrevistador y los entrevistados. En el caso del Consejo de Comunidades las herramientas seleccionadas fueron grupos focales, entrevistas y encuestas, y según el perfil que presentaba el Consejo se tomó un vocabulario simple y entendible para un agricultor de la zona; en cambio en Corquín aunque se trabajó con las mismas herramientas, los niveles educativos eran más altos, sobre todo el de la organización (UMA) lo que permitió crear encuestas, guías y grupos focales un poco más elaboradas con un vocabulario similar al utilizado en el sistema original. Se tomaron como base los indicadores de impacto levantados participativamente para la elaboración de una matriz analítica, donde se pudieran ordenar: los indicadores por perspectiva y asignarles variables medibles que estuvieran al alcance de los clientes; las fuentes de la información o el lugar donde sería obtenida; y finalmente la distribución de las variables en las herramientas cuantitativas y cualitativas dependiendo de su naturaleza. A continuación se muestra un ejemplo de la matriz utilizada en la construcción de las herramientas.

| Indicadores                                         | Variables                                                                                | Fuentes                                                        | Instrumento                             |
|-----------------------------------------------------|------------------------------------------------------------------------------------------|----------------------------------------------------------------|-----------------------------------------|
| <b>Estructura</b><br>organizacional<br>consolidada. | Elaboración de<br>organigrama con<br>cada uno de los<br>puestos realmente<br>en función. | Literatura de la<br>institución. (UMA,<br>Junta de Agua etc.). | Entrevistas/encuesta/<br>grupos focales |

**Cuadro 4. Porción de matriz utilizada en el diseño y selección de instrumentos de levantamiento de información** 

Las encuestas se dividieron en seis secciones, la primera está compuesta por datos demográficos o de composición familiar, que da parámetros descriptivos de la situación particular de cada familia entrevistada. Las secciones restantes agrupan preguntas pertinentes a cada capital de vida (físico, social, ambiental, financiero, humano).

Se diseñaron entrevistas personales para el levantamiento de información cualitativa y se determinaron los actores que habían jugado un papel importante en los procesos. Las personas seleccionadas debían tener información exclusiva de etapas del proyecto que

ningún otro actor tuviera, como las razones del porque del proyecto o los factores internos y externos que influyeron al momento de concebir el proyecto. Al mismo tiempo se definieron las guías semi-estructuradas para la moderación de los grupos focales, a través de los cuales se buscaba concentrar y analizar las percepciones de grupos como la junta de agua, el Consejo de Comunidades, la UMA y la población de Corquín en general. La elaboración de las diferentes herramientas no es para dividir la información en cuantitativa y cualitativa, sino para considerar los mismos puntos en una triangulación de las percepciones de los diferentes actores y obtener conclusiones más reales.

Las entrevistas fueron validadas con los grupos de encuestadores, que en el caso de Corquín fueron los técnicos de la UMA y en el caso de Lancetilla fueron miembros del Consejo de Comunidades.

La panorámica en Corquín era muy prometedora con el involucramiento de los técnicos de la UMA y de doce estudiantes de ultimo año de bachillerato como equipo de encuestadores, ambos con experiencia en levantamiento de información a diferencia de Lancetilla donde ninguno de los miembros tenía experiencia previa en el levantamiento de información y los niveles educativos llegaban escasamente al nivel de primaria. La inducción de las herramientas se llevó a cabo para explicar a los encuestadores cualquier duda que tuvieran con respecto a la información que se buscaba levantar, además de aclarar dudas en cuanto a los enfoques que se debían dar en cada pregunta. En Corquín se dividió la población en dos porciones separadas: primero la población que vivía en la cuenca alta, ya que estos ejercen un tipo de impacto más directo en las microcuencas; y segundo la población del casco urbano, ya que estos disfrutan los beneficios o sufren las consecuencias de las actividades realizadas en la cuenca alta. Por disponibilidad de tiempo y movilidad los encuestadores fueron divididos de la siguiente manera: los estudiantes realizaron el levantamiento del casco urbano de Corquín y los técnicos tomaron el área alta de las microcuencas. En Lancetilla la validación se realizó en la comunidad más cercana al JBL que era la misma Lancetilla, con la colaboración de miembros del Consejo y los técnicos ejecutores. En ambos lugares se levantaron alrededor de 20 encuestas para la validación.

La retroalimentación fue tomada en cuenta y se realizaron las modificaciones pertinentes en las herramientas. A partir de la validación se identificó la necesidad de apoyar en el levantamiento de información al grupo de Lancetilla y se decidió dejar el levantamiento en Corquín en manos de los técnicos y los estudiantes. La asignación del levantamiento de la información al equipo GTZ-Zamorano fue una actividad extra a incorporar en la planificación y una de mucho peso, ya que se trataba de más de 300 encuestas, entrevistas y guías en lugares distantes.

La encuesta fue la herramienta más apta para validar participativamente, debido a su variedad y puntualidad de preguntas, ésta se utilizó de base para validar y modificar las demás.

La decisión de validar las encuestas con los grupos se basaba en dos razones importantes:

• La familiaridad que tienen los técnicos y miembros del Consejo con la disponibilidad de información, ya que se debe definir bien cual es la información a levantar y si será posible hacerlo.

• El vocabulario utilizado en las herramientas, el cual debe ser adecuado para un entendimiento tanto de los entrevistados y encuestados como de los entrevistadores y encuestadores

## **3.3.15 Levantamiento de información**

Al momento de levantar la información la mayoría de las personas a entrevistar ya estaban identificadas, este grupo estaba conformado por miembros del Consejo de Comunidades en Lancetilla debido a que el alcance de los beneficios recae mayormente el los socios, y al azar en Corquín cuenca alta y casco urbano.

En el levantamiento de información se tomaron dos caminos totalmente diferentes, en el caso de Lancetilla la disponibilidad de encuestadores calificados era casi nula, por lo que se decidió manejar el levantamiento directamente por los ejecutores, esto influyó de manera positiva en la calidad de la información levantada ya que estos tenían una visión más acertada de los impactos que se iban a medir y de la información necesaria para medirlos. La estructuración del levantamiento de distribuyó en cuatro días en las siete comunidades, alcanzando dos por día, con un promedio de 40 encuestas por comunidad de acuerdo la muestra establecida. En cambio en Corquín, los técnicos de la UMA y estudiantes del colegio se distribuyeron de la siguiente manera: los cuatro técnicos en la cuenca alta por facilidad de transporte y los estudiantes en el casco urbano por seguridad.

El apoyo de los miembros del Consejo fue muy grande, se contaba con un guía o colaborador por comunidad que se comprometió a convocar a las personas a encuestar, pero no se logró reunir a todas, obligando a los encuestadores a buscarlas en sus propias casas. El poder de convocatoria del Consejo oscilaba alrededor de un 70% en las diferentes comunidades, aunque este porcentaje es bueno, esto mermo hasta cierto punto el levantamiento ya que era necesario invertir más tiempo por comunidad. Las vías de acceso a las comunidades fue otro de los factores que determinó la facilidad del levantamiento en Lancetilla ya que los caminos estaban muy dañados sobre todo por las fuertes lluvias en la zona. Tomaba bastante tiempo para llegar a cada comunidad lo que requería una buena planificación por parte de los encuestadores.

La selección de los encuestadores en Corquín se llevó a cabo por el coordinador de la Unidad Municipal Ambiental, que fueron cuatro técnicos de la misma UMA y doce estudiantes de último año de la escuela local. Luego de realizarse la validación en la cuenca alta, el casco urbano y a la junta de agua, se procedió al levantamiento de la información. Durante el proceso se presentaron algunas dificultades que causaron retraso, ya que se empezó mucho antes que en Lancetilla pero se finalizó después. Según las percepciones del equipo GTZ-Zamorano el nivel de compromiso de los encuestadores no era de un 100% y la internalización de la metodología por parte de los estudiantes colaboradores no se daba en su totalidad, esto influyó negativamente en la calidad de la información. El lapso de tiempo utilizado para el levantamiento fue extenso porque los estudiantes no planificación bien el tiempo para esta actividad y por eso no podían darle una continuidad al proceso.

## **3.3.16 Análisis del levantamiento de información**

Dentro del proceso de levantamiento de información los aspectos más importantes a considerar en futuras validaciones son:

- La ubicación geográfica es un factor importante para planificar un levantamiento eficiente, considerando la facilidad del acceso a las comunidades o lugares del levantamiento.
- La disponibilidad de las personas a encuestar, en el caso que se tengan listados de la población y otros involucrados.
- La calidad de la información que se obtenga dependerá del nivel de compromiso y la internalización de la metodología por parte de los encuestadores.

## **3.3.17 Obstáculos visualizados en la implementación del sistema**

## • **Nivel institucional:**

La aprobación de la implementación de una metodología de esta naturaleza a nivel nacional o regional con socios, cooperantes y contrapartes, muchas veces se encuentra centralizada dentro de las organizaciones, y por esto la factibilidad de que esta metodología sea puesta en práctica a nivel de campo puede ser mermada por el sistema de toma de decisiones a nivel institucional.

#### • **Nivel de proyectos:**

A nivel de proyectos se resalta la falta de comunicación ya que siempre la información no es diseminada por los grupos que asisten, y aunque el alcance de los técnicos sea limitado se debe considerar un mayor acercamiento a personas que habitan en las comunidades puesto que el involucramiento integral de la comunidad sería mucho más beneficioso para los proyectos. La etapa de levantamiento de información es un proceso importante a considerar en los siguientes aspectos: la experiencia y la formación técnica de los encuestadores, y también la complejidad de las herramientas. A pesar de que se hizo énfasis en que la calidad de la información debía ser buena, se piensa que esto no fue asimilado por ellos en su totalidad; no sólo los estudiantes sino que también los técnicos mostraron deficiencias en el levantamiento, dejando espacios en blanco y sin especificar algunas cosas. Cuando el entendimiento del encuestador no es del 100% éste no puede extraer la información deseada sobre todo por lo reservado que son las personas. Todas estas situaciones repercutieron negativamente en la calidad de la información y el tiempo del levantamiento fue mayor porque los estudiantes no siempre contaban con el permiso de las autoridades escolares, debido a que éstas no se involucraron en el proceso.

## **3.3.18 Percepción de los Clientes a cerca del sistema y su impacto en la planificación y gestión de proyectos.**

La asimilación del sistema mostró a grandes rasgos un éxito con los grupos pero luego de la retroalimentación se obtuvieron diferentes conclusiones. Entre las ventajas que ellos visualizaron estaban: lo práctico del sistema; la facilidad con que éste puede ser internalizado por los técnicos, grupos de base e incluso la población en general; y el aporte que este tipo de metodologías dan a los proyectos, creando un entorno donde se busca lograr impactos y no productos o servicios. Las desventajas se enfocaron a nivel institucional, en el caso de PRORENA se tuvieron intervenciones y había propuesto la incorporación de un sistema como éste pero sin ninguna repuesta, entonces el problema se enfocaba más al nivel de convicción de las organizaciones. El mejoramiento del nivel de convicción se puede lograr con la demostración de resultados a partir de validaciones como esta. El hecho que este equipo haya sido incluido en la validación les daba el poder de convertirse en futuros líderes en las réplicas de esta metodología de monitoreo de impacto en la región.

La aplicabilidad del sistema quedó como factor positivo pero no tanto como la mejora en la calidad de los proyectos, en las áreas de planificación y monitoreo de impactos. Al finalizar la validación expresaron que estaban concientes de los beneficios recibidos a partir del monitoreo de impacto, puesto que éste afecta en la capacidad de visualizar lo que se pretende alcanzar y ayuda a darse cuenta del camino que se lleva para alcanzar los impactos deseados, sobre todo cuando los enfoques técnicos y económicos dejan por fuera el lado humano de las acciones. Lograr ampliar la visión a esta dimensión social capitalizando conocimientos es de gran beneficio.

## **3.3.19 Lecciones aprendidas**

## **Equipo GTZ-Zamorano**

- Durante el proceso:
	- Una validación necesita más tiempo de lo planeado según lo observado en esta experiencia.
	- Se deben considerar cuidadosamente la selección de los proyectos con los que se realizara la validación, los involucrados deben contar con una clara visión de los objetivos de su proyecto, para evitar malas experiencias e invertir tiempo que no traerá ningún beneficio.
	- El levantamiento de la información debe ser apoyada por las personas que están ejecutando la validación, para asegurar la calidad de la misma.
	- La calidad de la información para la validación depende del nivel de compromiso y la internalización de la metodología por parte de los encuestadores.
	- Una validación se puede realizar entre 1 y 1.5 años siempre y cuando se disponga del 100% del tiempo para la investigación de literatura, reuniones, viajes y demás trabajos.
	- El conocimiento de situaciones particulares permite una construcción más acertada de la validación por parte de los ejecutores, ya que si no se conoce el entorno a los diferentes niveles se limita la visión del contexto.
- La transparencia en los procesos y el enfoque participativo son incentivos grandes, si la gente que ejecuta no tiene claros todos los métodos y no entiende las herramientas a utilizar nunca se podrá generar ningún tipo de impacto.
- La elaboración de hipótesis de impacto ayuda a visualizar que tan amplios son los objetivos del proyecto y a aterrizar en impactos más medibles.

## **A nivel de proyectos**

- Si los técnicos no logran internalizar y aplicar la metodología de monitoreo de impacto ésta se puede perder, es decir hasta que punto se puede aplicar el conocimiento para alcanzar un sentido de pertenencia por parte de la persona hacia la metodología. Toda esta experiencia arrancó de situaciones concretas donde los técnicos hacen su trabajo cotidiano y al ver su aplicabilidad empezaron a internalizar los conceptos, pero todo esto está en proceso y se consolidará cada vez más al ponerlo en práctica. Por otro lado, si no se comparan las hipótesis de impacto construidas con la concepción inicial del proyecto, éste se puede desviar, al no reflejar indicadores de impacto generados por el proyecto
- Las herramientas deben ser más socializadas para asegurar una mejor calidad de la información a levantar, la continuidad en el proceso es primordial ya que al incorporar en el levantamiento técnicos que no hayan sido instruidos en los conceptos y en el sistema, ellos se enfrentan a muchas dificultades y no asimilan bien la finalidad de la validación. La disponibilidad de tiempo de los ejecutores es siempre una limitante, pero se debe tratar de llenar todos los vacíos en lo posible. Entre mayor sea el tiempo dedicado en capacitación y seguimiento del proceso directamente con los técnicos y demás involucrados, mayores serán los beneficios obtenidos.

## **4. CONCLUSIONES**

#### **4.1 Conclusiones del contexto**

Los organismos internacionales dedicados a proporcionar un apalancamiento financiero a países en vías de desarrollo, pretenden asegurar impactos a través de proyectos, enfocándose a un monitoreo de estos impactos desde la etapa de planificación. Esto indica la necesaria institucionalización que se le debe otorgar al monitoreo impacto dentro de las organizaciones dedicadas al desarrollo, para poder generar proyectos y programas atractivos para donantes.

#### **4.2 Conclusiones de la validación**

Se ha manejado que la validación de una metodología de esta naturaleza puede tomar un año, pero a través de esta experiencia se concluyó que toma más que esto, sobre todo cuando los ejecutores no cuentan con un 100% de su tiempo para la ejecución de la misma.

Para poder realizar exitosamente la validación de una metodología de monitoreo de impacto es necesario que los ejecutores de los proyectos con los que se está trabajando, tengan una visión clara de los objetivos de su propio proyecto y una internalización de la metodología a aplicar.

La calidad de la información es afectada por factores como: el apoyo proporcionado a los encuestadores por parte de los ejecutores de la validación y la interlización de la metodología a aplicar por estos mismos.

El conocimiento del contexto general (social, educativo, ambiental, económico, etc.) bajo el cual se va a realizar la validación permite la adaptación de todas las herramientas a utilizar. De esta manera se logra una ejecución más eficiente en términos de asimilación de la metodología y del tiempo invertido.

Uno de los incentivos más grandes para las contrapartes o proyectos es la transparencia y lo participativo de los procesos, ya que en una validación de esta naturaleza se deben conocer bien todos los métodos y herramientas utilizadas para obtener el resultado deseado que es, en este caso, medir los impactos.

La generación de lecciones aprendidas de los diferentes procesos en esta validación, fortalece el proyecto Rioplus y la UMES de DSEA en la depuración de la metodología y para la adaptación de herramientas. El proceso de mejoramiento de la eficiencia de los proyectos depende de cómo aprendemos de nuestros errores y como manejamos las nuevas situaciones tomando en cuenta experiencias pasadas, es decir las lecciones aprendidas.

## **5. RECOMENDACIONES**

## **5.1 Recomendaciones para la institución ejecutora de la validación**

Al momento de realizar la selección de los proyectos se recomienda establecer una comunicación temprana y transparente para poder evaluar detalladamente el contexto. Se debe considerar el nivel de interés, la disponibilidad de personal y el grado de participación en los procesos de planificación. El tiempo invertido en la selección de los proyectos será retribuido con la calidad de la validación.

Al momento de la planificación de las reuniones con la comunidad, si se espera un alto nivel de participación se deben considerar las actividades que está realizando la comunidad tomando en cuenta las épocas de siembra, de cosecha, ferias, reuniones religiosas etc.

La socialización de las herramientas se debe llevar a cabo minuciosamente dejando clara la finalidad del instrumento y el enfoque que se desea dar, cada pregunta debe hacerse con la finalidad de establecer la situación del indicador de impacto a medir. De ser necesario, el levantamiento deberá llevarse acabo por los ejecutores del proyecto.

Se debe tomar en cuenta la heterogeneidad de los grupos en términos del nivel educativo, para asegurar la asimilación e internalización de la metodología por parte de estos. Para ello se recomienda la elaboración de presentaciones más estandarizadas en cuanto al vocabulario donde se puedan realizar cambios rápidos sin que esto frene el desarrollo de la validación.

Durante el levantamiento de la información se recomienda un acompañamiento más cercano por parte de los ejecutores para poder asegurar la calidad de ésta. La decisión de delegar el levantamiento a los proyectos o de hacerlo con los ejecutores dependerá del nivel de compromiso de los encuestadores. El levantamiento de la información debe ser incluido en la planificación de la validación como una actividad de ésta, ya que es una de las actividades que toma mayor tiempo y organización.

En el caso que la organización ejecutora no pueda dar un acompañamiento permanente durante el levantamiento de la información, se recomienda delegar a una persona encargada específicamente del control de calidad que pueda mantener lazos de comunicación efectivos con los encuestadores.

Se recomienda buscar o tratar de formular metodologías alternas que permitan la aplicación del monitoreo de impacto en proyectos que no llenen los requisitos de la metodología MI sistematizada en este documento.

## **5.2 Recomendaciones para los proyectos contrapartes de la validación**

Se recomienda a todos los proyectos que en la etapa de planificación desarrollen procesos participativos con las comunidades que aseguren la visualización de objetivos, alcance e impactos esperados, generando un sentido de apropiación, un fortalecimiento de sus bases conceptuales y respondiendo a las necesidades de la comunidad.

El nivel de interés por parte de los proyectos debe ser considerado como un reflejo de la demanda por este tipo de metodologías, además deben valorar los beneficios obtenidos por un monitoreo de impacto para generar un sentido de apropiación con la metodología.

## **5.3 Recomendaciones para las comunidades involucradas en proyectos**

Se recomienda a las comunidades tratar de incorporarse a en la etapa de planificación de proyectos para generar propuestas que reflejen las necesidades reales de la comunidad y un sentido de apropiación que fortalezca la sostenibilidad de los proyectos.

Se recomienda a los pobladores de las comunidades que se incorporen en los grupos de base de su localidad para fortalecer la estructura organizacional.

# **6. BIBLIOGRAFÍA**

ANAFAE. 2001 Taller sobre Sistematización de Experiencias. (En línea) consultado 23 de ago. 2004 disponible en 13 de sep. 2004 disponible en: http://rds.org.hn/miembros/anafae/system.pdf

BANCO MUNDIAL y el IMF. 2000 Impactos en las Estrategias de los Países. Volumen 2 (En línea). Consultado 10 de ago. 2004 Disponible en: http://www.servicesforall.org/html/news\_notices/spring2000/spring2000\_sp\_06.shtml

BERDEGUE, J. OCAMPO, A. ESCOBAR, G. 2000 SISTEMATIZACIÓN DE EXPERIENCIAS LOCALES DE DESARROLLO AGRÍCOLA Y RURAL. Consultado 5 de agosto 2004. Disponible en:

http://www.ongd-clm.org/PUBLICACIONES%20DIGITALES/economia/getdoc.pdf

CASTRO, M. 2003 SISTEMA DE MONITOREO DE IMPACTO. (En línea) consultado 10 de septiembre 2004. Disponible en: http://www.wiram.de/downloads/CaseStudies/Fortalece\_MonitoreoImpacto.doc

COSUDE (Cooperación Suiza para el Desarrollo). 2004. Políticas de la Estrategia de Reducción de la Pobreza, en una ojeada. (En línea) Consultado 13 de ago. 2004. Disponible en http://www.deza.ch/ressources/deza\_product\_s\_214.pdf

DFID (Department for International Development) 1999. Sustainable Livelihoods Guidance Sheets. (En). Consultado 15 de ago. 2004. Formato pdf. P.5 disponible en: http://www.livelihoods.org/info/guidance\_sheets\_pdfs/section1.pdf

DONALD, D. 1995. The reflective practitioner. How proffesionals think in action New York Basic Books, Harper Colophon, 1983. Tomado de "Apuntes para el Trabajo Social" Nº 16, Santiago de Chile.

FALCK, M. 2003. Sistemas de investigación social: muestreo (Charla Magistral). Valle del Yeguare, HN. ZAMORANO.

HERRERA, S. 1997. Guía Metodológica para Apoyar la Ejecución de Proyectos con Poblaciones Indígenas. (Programa Regional de Apoyo a los Pueblos Indígenas de la Cuenca del Amazonas). (En línea) Consultado 20 de sep. 2004 Disponible en: http://www.apalancar.org/archivos/1006/Guía%20de%20Proyectos%20en%20zonas%20i ndigenas.pdf

HERWEG, K. STEINER, K 2002 Monitoreo y valoración del impacto (Instrumentos a usar en proyectos de desarrollo rural con un enfoque en el manejo sostenible de la tierra) Volumen 1: Procedimiento (en línea). Consultado 14 de ago. 2004 Disponible en http://www.cde.unibe.ch/programmes/mandates/pdf/SPANISCH.pdf

MARTINIC, S. Elementos metodológicos para la sistematización de proyectos de educación popular CIDE, Santiago de Chile, 1987.

MARTINEZ, M. 2000. Una propuesta Metodológica para Sistematizar Experiencia. Honduras. Instituto para la Cooperación y Auto desarrollo. Serie de Instrumentos para Sistematizar. 59 p

NORTON, D. 2002. Balance Store Card. Managing strategy is managing change. Harvard Bussiness School of Publishing. (en linea) consultado 9 de ago. 2004. Disponible en : http://www.bscol.com/education/bsr/

Proyecto de Rehabilitación y Manejo de la Cuenca Alta del Río Choluteca USAID-DAI-ZAMORANO. 2002 Informe Final. Monitoreo Evaluación Sistematización. Zamorano, F.M., Honduras.

TERAN, J. REYES, F. 2003. Sistematización de la experiencia en el uso de técnicos enlace en Proyectos de fortalecimiento Educativo: Caso Proyecto SICA-ZAMORANO-TAIWÁN. Zamorano, Honduras. ESCUELA AGRÍCOLA PANAMERICANA. TESIS. 110p.

TEZAGUIC, C. Sistematización de la información de calidad del agua del Lago de Amatitlan con parámetros que determinan su contaminación secuencial (en línea). CEPIS (CENTRO PANAMERICANO DE INGENIERÍA SANITARIA Y CIENCIAS DEL AMBIENTE). Perú. Consultado 29 Jul. 2004. Disponible en http://www.cepis.org.pe/bvsacg/fulltext/miya.pdf

VAHLHAUS, M. KUBY, T. 2000.Marco de Orientación para el Monitoreo de Impacto en Proyectos de Fomento de la Economía y del Empleo con Especial Consideración del Impacto en la Reducción de la Pobreza. División 41 Fomento de la Economía y el Empleo. (En línea) consultado 13 de agosto 2004. Disponible en: http://www.gtz.de/forum\_armut/download/bibliothek/WBFMon\_I\_s.pdf

7. ANEXOS

**ANEXO 1:** 

**8. Plan de sistematización de:** 

Informe técnico de la validación de un Sistema de Monitoreo de Impacto en tres proyectos de cuencas en Honduras

Miguel Gallardo 2004

#### *Descripción de la experiencia*

En el transcurso de los últimos años Honduras se ha enfrentado, en varias ocasiones, a desastres naturales además de su continua devaluación económica. A raíz de esto ha nacido una iniciativa, por parte de la cooperación internacional y las entidades nacionales, de medir la eficacia y eficiencia de los muchos recursos recibidos por parte del país en calidad de ayuda.

El monitoreo social propuesto por los participantes viene a ofrecer estos servicios, el cual promueve la participación ciudadana y abarca las opiniones de las entidades publicas y organizaciones no gubernamentales que desarrollen proyectos y programas de reconstrucción. A partir de esto la cooperación alemana esta desarrollando un proyecto piloto que vendrá a validar un sistema de monitoreo de impacto con el fin de incorporar éste en las planificaciones de los proyectos elaborados en la región.

La creación del proyecto piloto Rioplus +10 tiene como ejes centrales el monitoreo de impacto y la sistematización de experiencias, siendo la validación del primero la experiencia a sistematizar en esta oportunidad; la validación de este sistema proporcionara un parámetro bajo el cual las instituciones podrán establecer un sistema de monitoreo eficiente y eficaz.

El parámetro principal bajo el cual se seleccionaron los proyectos fue el de manejo de recursos naturales, con un enfoque de cuencas más específicamente. Los seleccionados fueron los siguientes:

#### *Focuencas II:*

Esta es la continuidad del proyecto Focuencas I el cual esta ubicado en valle de Ángeles principalmente y pretende seguir promoviendo la conservación de sus microcuencas. Este nos da la oportunidad de validar este sistema de monitoreo desde una etapa inicial pudiendo evaluar de una manera retrospectiva los beneficios obtenidos por la primera fase del proyecto.

#### *Consejo de Comunidades de Lancetilla:*

La peculiaridad de ese Consejo, siendo conformado únicamente por campesinos, nos da la oportunidad de evaluar de cierta forma la complejidad del sistema MI ya que permite saber si es que estas técnicas pueden ser llevadas a cabo por organizaciones de base con un nivel académico menor al de los técnicos involucrados en proyectos.

#### *Prorena Occidente:*

Este grupo esta conformado por técnicos que tienen una formación básica a nivel de monitoreo de proyectos, y refleja una mayor facilidad para la percepción de los objetivos del proyecto en cuestión.

La integración de estos proyectos a la validación es crucial ya que nos proveen, en conjunto, un panorama global del los resultados, efectos e impactos que puede llegar a tener una metodología de este tipo además de proveernos de información crucial en las modificaciones que se deben llevar a cabo para poder sacar provecho en diferentes contextos de capacidades intelectuales a nivel de proyectos.

## *Justificación*

Debido a la falta de metodologías validadas, guías metodologicas, informes técnicos y parámetros bajo los cuales basarse para la elaboración de indicadores y el establecimiento de un sistema de monitoreo de impacto, además de la pobre convicción por parte de las instituciones ejecutoras de la importancia de un sistema MI desde el momento de la planificación de proyectos, muy pocas veces se ha podido medir realmente los impactos (entendemos por impacto el cambio en la actitud de las personas hacia alguna situación) ocasionados por los proyectos. Lo que deja mucho en duda acerca de la efectividad y sostenibilidad de estos.

De ahí la importancia de una sistematización de la experiencia de validación ya que se cuenta con muy poca información acerca de el cambio en las actitudes de las personas y a la medición de las atribuciones de aspectos positivos y negativos por parte de cada proyecto individual.

La UMES (Unidad de Monitoreo, Evaluación y sistematización) de la carrera de Desarrollo socioeconómico y ambiente de la EAP (Escuela Agrícola Panamericana) conjunto con la Cooperación Alemana GTZ responden con este documento a la necesidad de documentación de experiencias para alimentar un futuro plan institucional de sistematización.

#### *Objetivo General*

Documentar, analizar y reflexionar acerca de la validación de la metodología de monitoreo de impacto propuesta por el proyecto Rioplus, ejecutado por GTZ— ZAMORANO creando así instrumentos y condiciones que faciliten la ejecución de manera sistemática esta experiencia desde su concepción, desarrollando nuevos productos metodológicos a partir de ella y permitiendo así la replicación de las estrategias y métodos de ejecución que hayan sido validados".

## *Objetivos específicos*

- Fortalecer en forma participativa la planificación, procesos y resultados del proyecto piloto Rioplus
- Determinar los factores positivos y negativos influyentes en las actividades realizadas y las lecciones aprendidas en el proyecto Rioplus.
- Analizar de manera objetiva los procesos llevados acabo en la validación de la metodología de monitoreo de impacto propuesta por Rioplus GTZ—ZAMORANO.

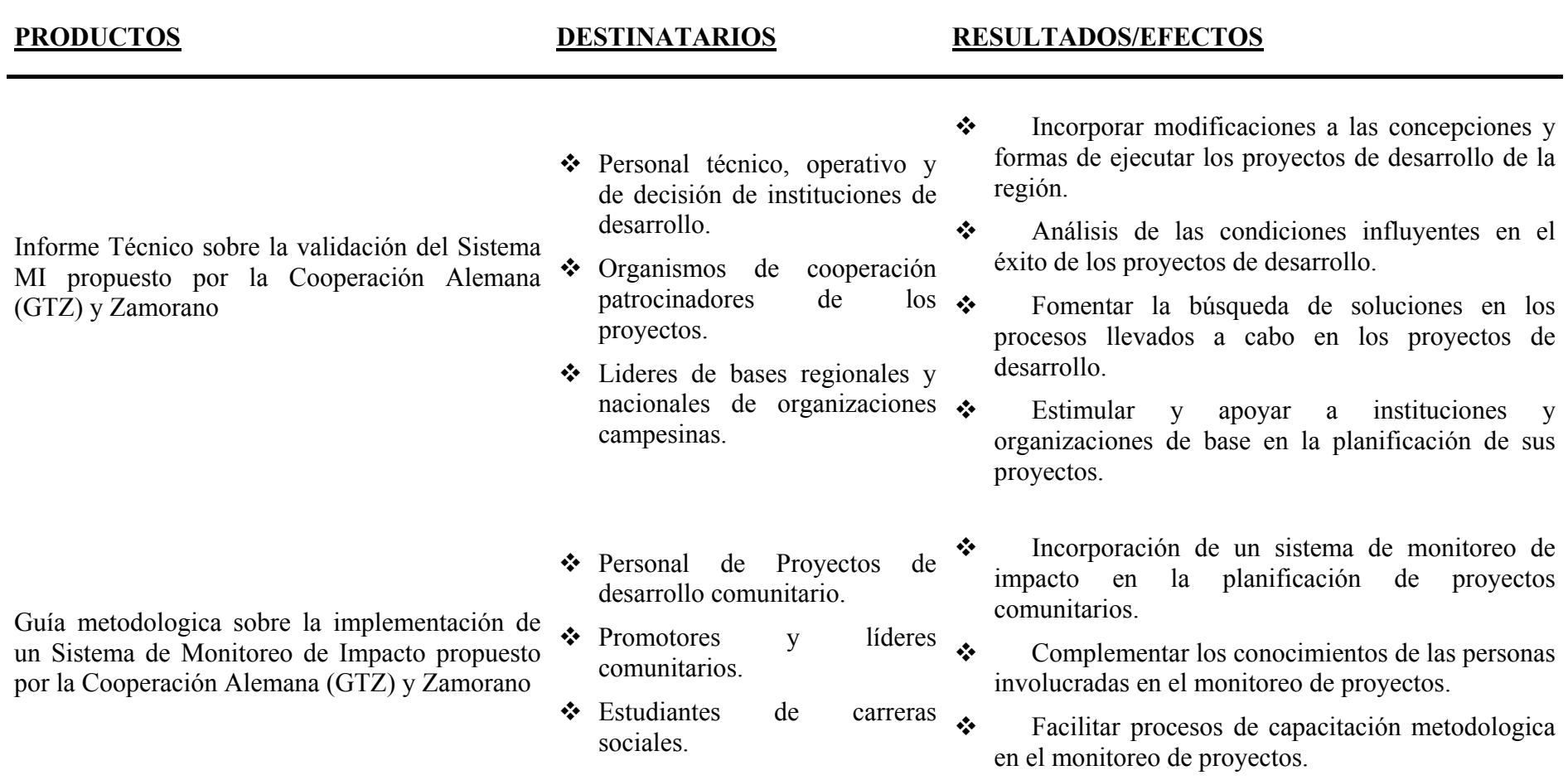

# *El proceso metodológico*

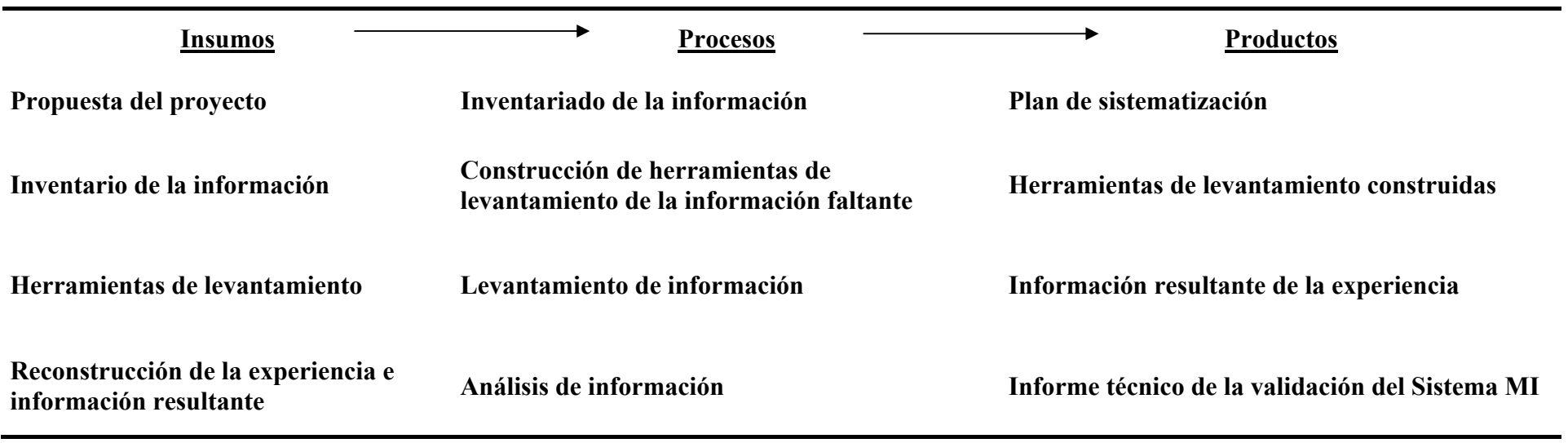

*Inventario de información/plan de recolección* 

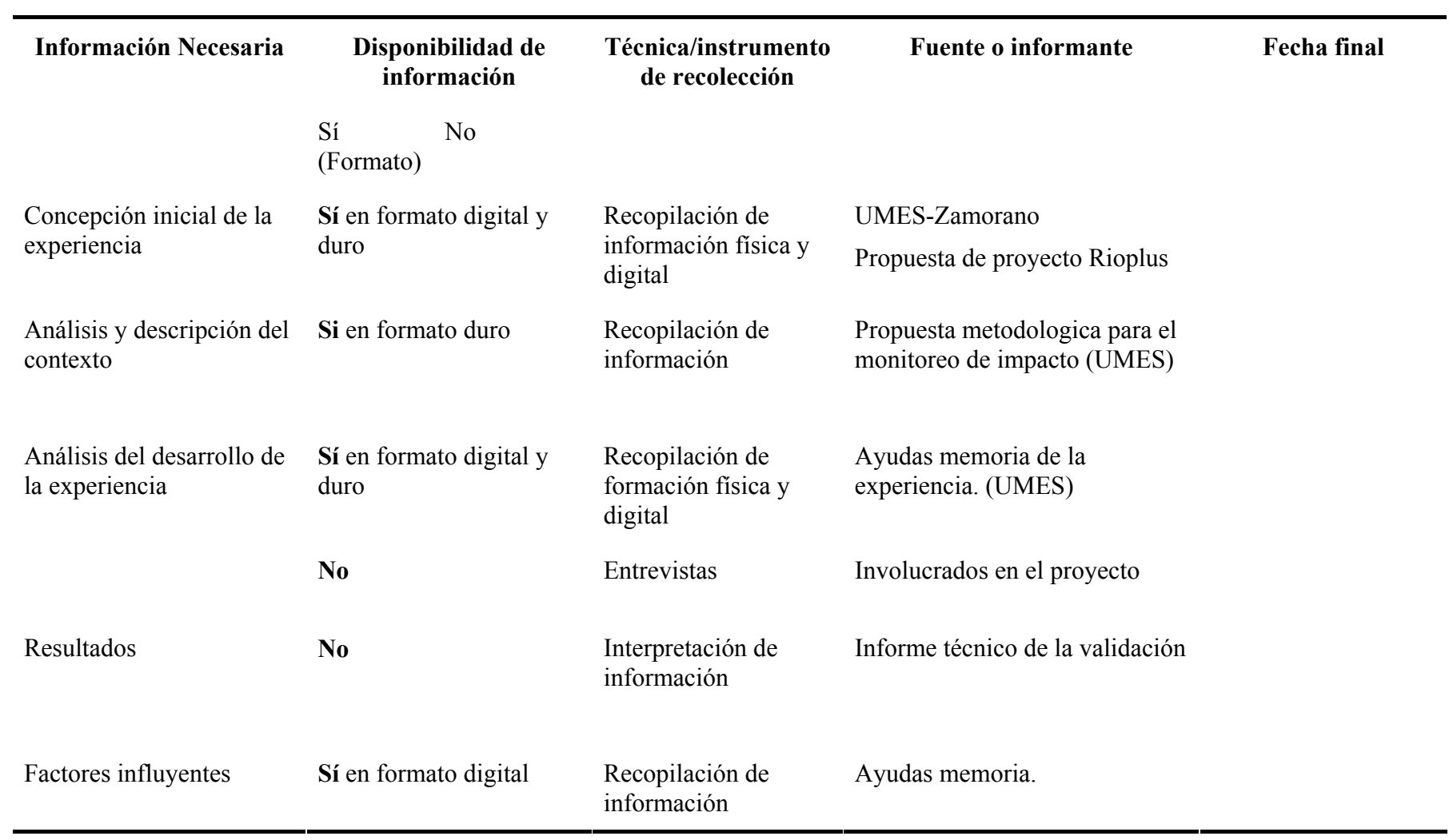

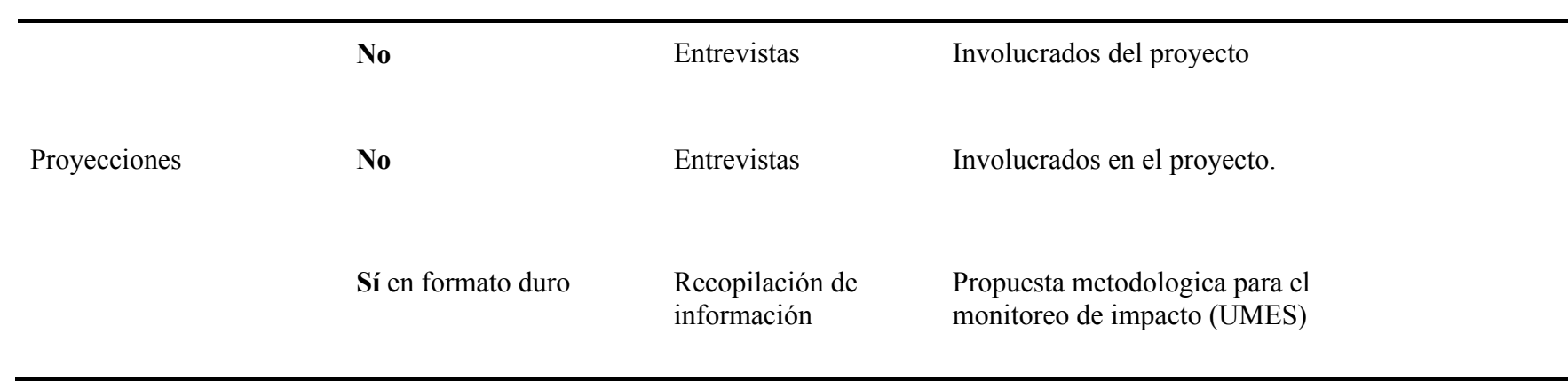

**ANEXO 2:** 

فالكراب

and i

an.

**Constitution of the American Constitution** 

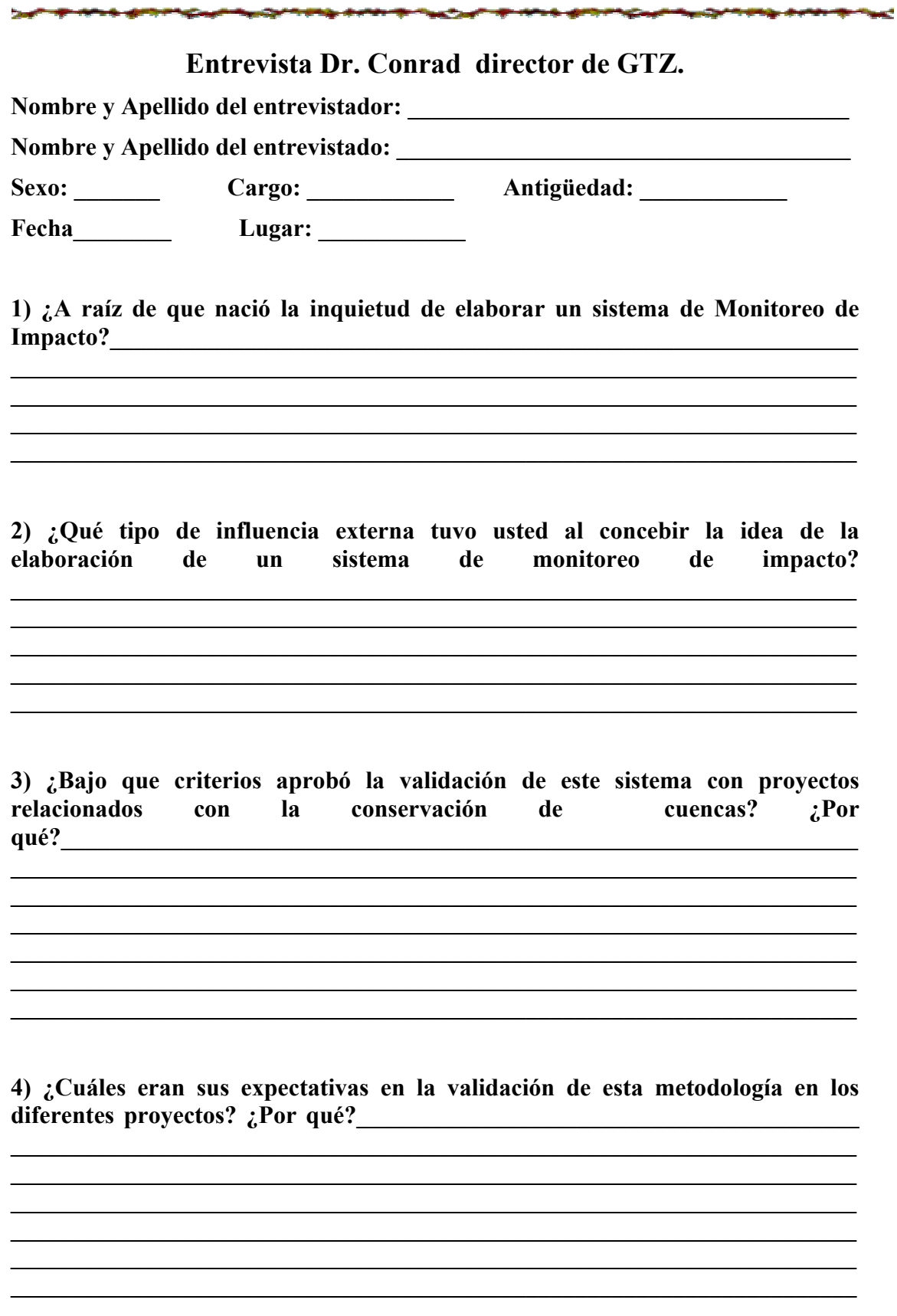

and a

<u>and</u>

5) ¿Cuáles piensa usted serán los mayores aportes de esta validación? ¿Como ayudara para futuros proyectos? ¿Cual es la mayor ventaja que ofrece este 

6) ¿Cómo piensa usted que esta metodología beneficiara a los grupos de base o encargados de planificar, implementar y evaluar proyectos?

<u> 1989 - Johann Stoff, amerikansk politiker (d. 1989)</u> <u> 1980 - Johann Barn, mars ann an t-Amhain Aonaich an t-Aonaich an t-Aonaich ann an t-Aonaich ann an t-Aonaich</u>

<u> 1989 - Johann Stein, marwolaethau a bhann an t-Amhainn an t-Amhainn an t-Amhainn an t-Amhainn an t-Amhainn a</u>

<u> 1980 - Johann Stoff, deutscher Stoff, der Stoff, der Stoff, der Stoff, der Stoff, der Stoff, der Stoff, der S</u> 

<u> 1989 - Johann Stoff, amerikansk politiker (\* 1908)</u> 

7) ¿Cómo piensa usted que esta metodología beneficiara a las organizaciones internacionales que apoyan al desarrollo de estos países? ¿Porque?

**ANEXO 3:** 

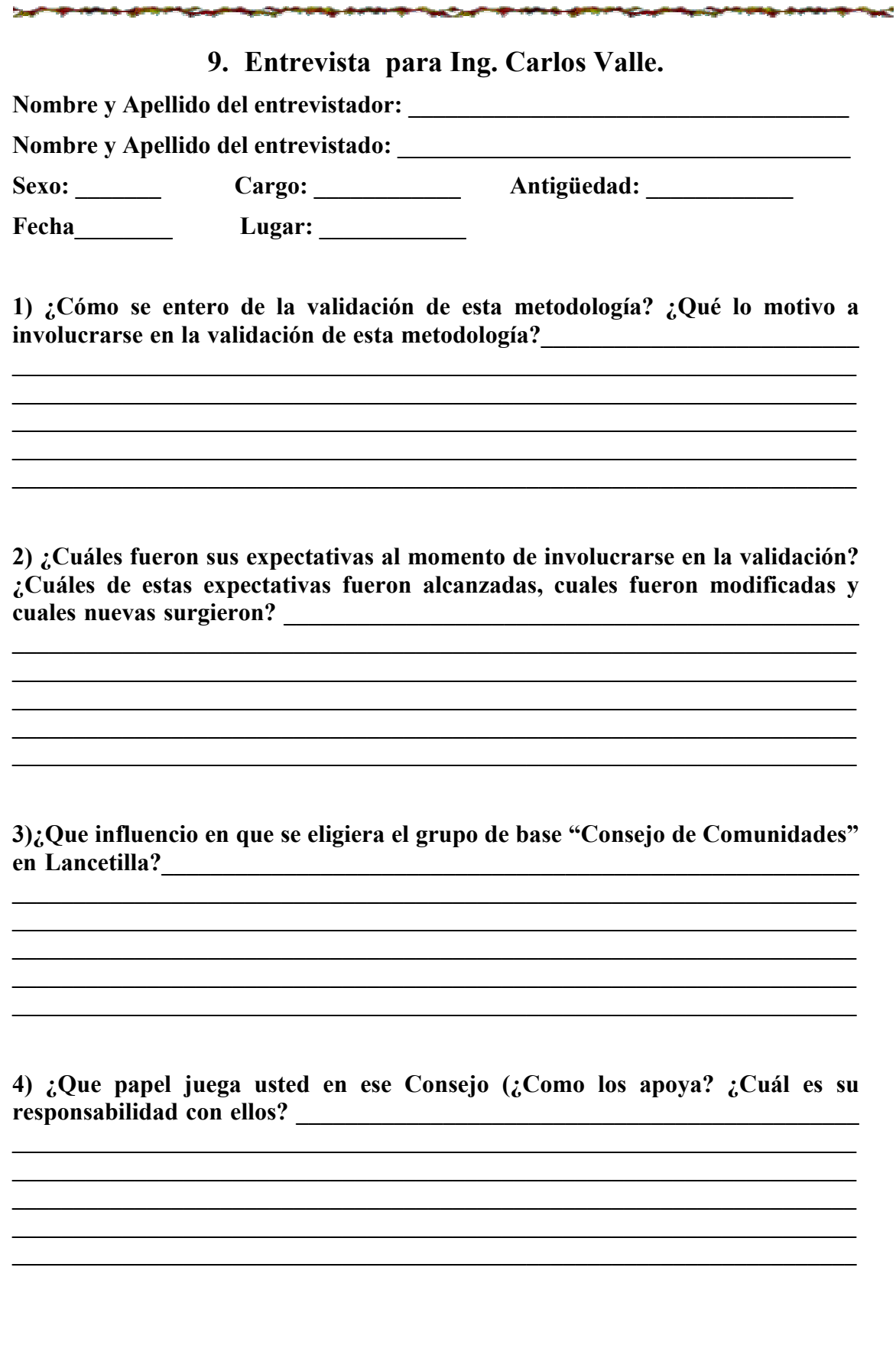

÷, e. - sin

a.

5) ¿Que ventajas cree usted que sacara de estas capacitaciones usted como técnico? ¿Que piensa usted es ofrecido por este sistema?

6) ¿Que cambios piensa usted que generara la implementación de una metodología de este tipo?

7) ¿Le quedo claro lo que se busca al momento de querer generar impactos? ¿Piensa usted que estos impactos están al alcance de ustedes? 

<u> 1989 - Johann Stoff, deutscher Stoffen und der Stoffen und der Stoffen und der Stoffen und der Stoffen und d</u>

the control of the control of the control of the control of the control of the control of the control of the control of the control of the control of the control of the control of the control of the control of the control 

<u> 1989 - Johann Stoff, deutscher Stoffen und der Stoffen und der Stoffen und der Stoffen und der Stoffen und der</u>

8) ¿Cuáles fueron los mayores obstáculos que enfrento en cada uno de los pasos 

9) : Cuáles fueron las lecciones aprendidas en esta validación? ¿Por qué?

10) ¿Cómo cambiaria o que recomendaría para futuras capacitaciones? ¿Por qué?

and the control of the control of the control of the control of the control of the control of the control of the

**ANEXO 4:** 

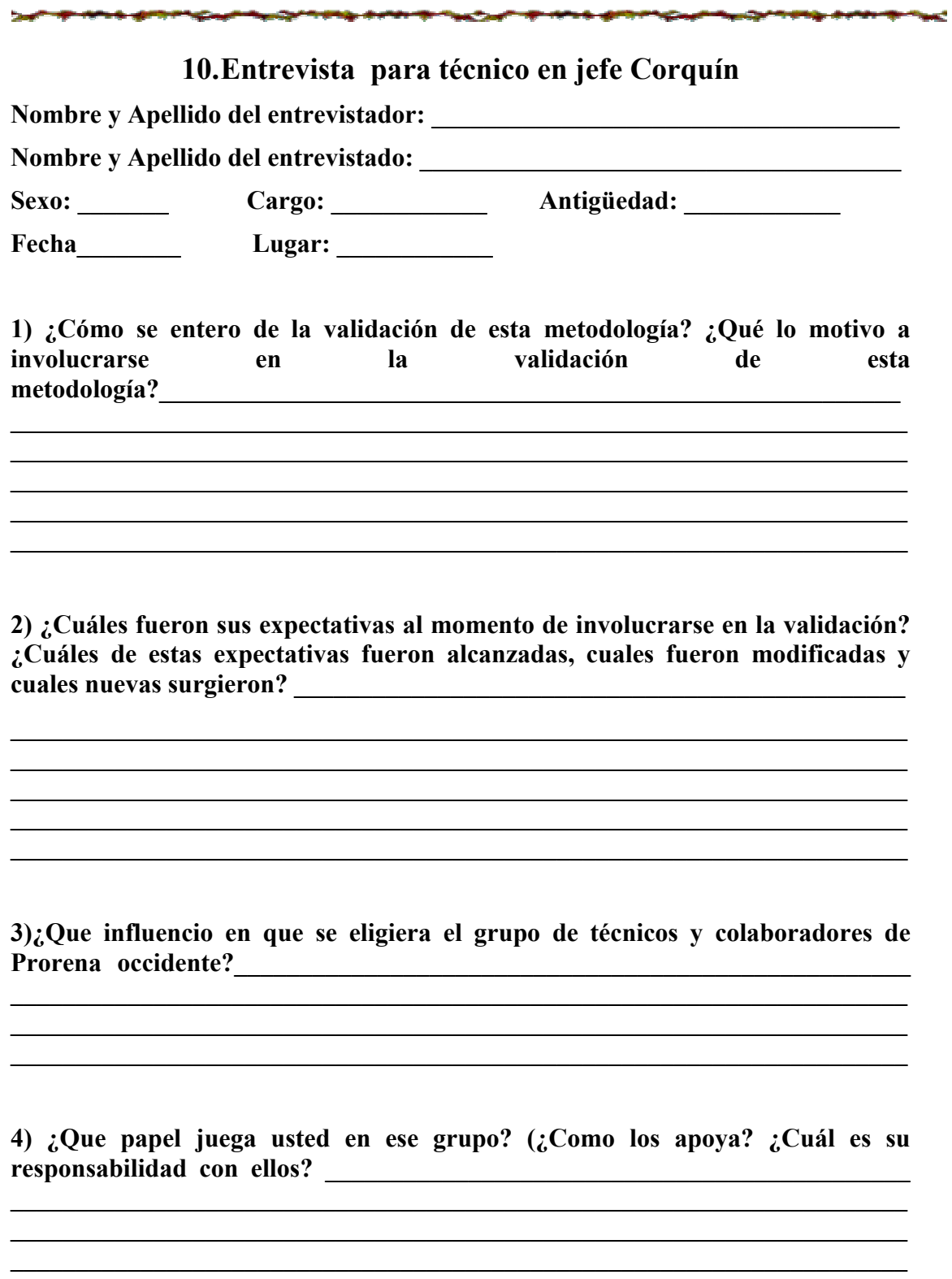

5) ¿Que ventajas cree usted que sacara de estas capacitaciones usted como técnico?  $i$ Que piensa usted ofrecido sistema? es por este

6) ¿Que cambios piensa usted que generara la implementación de una 

<u> 1989 - Johann Stoff, amerikansk politiker (d. 1989)</u> 

7) ¿Le quedo claro lo que se busca al momento de querer generar impactos? ¿Piensa usted que estos impactos están al alcance de ustedes?  $:$  Porque?

8) ¿Cuáles fueron los mayores obstáculos que enfrento en cada uno de los pasos 

<u> 1989 - Johann Stoff, amerikansk politiker (\* 1908)</u> <u> 1989 - Johann Stoff, amerikansk politiker (\* 1908)</u>

9) ¿Cuáles fueron las lecciones aprendidas en esta validación? ¿Por 

10) ¿Cómo cambiaria o que recomendaría para futuras capacitaciones? ¿Por 

53

**ANEXO 5:** 

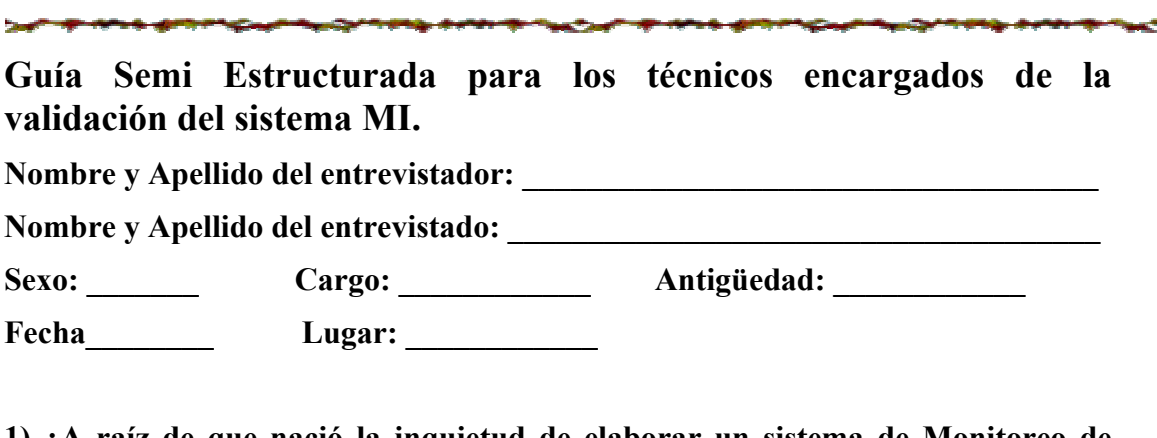

1) ¿A raíz de que nació la inquietud de elaborar un sistema de Monitoreo de 

2) ¿Qué tipo de influencia externa tuvieron ustedes al concebir la idea de la elaboración de un sistema de monitoreo de impacto?

<u> 1989 - Johann Stoff, amerikansk politiker (\* 1908)</u>

<u>and the state of the state of the state of the state of the state of the state of the state of the state of the state of the state of the state of the state of the state of the state of the state of the state of the state</u>

3) ¿Cuáles fueron los mayores obstáculos en la elaboración de este sistema? ¿Por 

4) ¿Bajo que criterios decidieron validar este sistema con provectos relacionados 

5) ¿Cuáles fueron las mayores similitudes y diferencias entre proyectos? ¿Qué convertía estos proyectos en deseables para realizar esta validación? ¿Por qué?

<u> 1989 - Johann Stoff, amerikansk politiker (d. 1989)</u>

<u> 1989 - Johann Stoff, amerikansk politiker (d. 1989)</u> 6) ¿Cuáles fueron las mayores diferencias entre proyectos? ¿Por <u>and the state of the state of the state of the state of the state of the state of the state of the state of the state of the state of the state of the state of the state of the state of the state of the state of the state</u> and the control of the control of the control of the control of the control of the control of the control of the 7) ¿Cuáles eran sus expectativas en la validación de esta metodología en los 8) ¿Que facilidades encontraron al momento de validar esta metodología? 9) ¿Cuáles fueron los mayores obstáculos que enfrentaron en cada uno de los estas alcanzar expectativas? provectos para  $: **Por**$ <u> 1980 - Johann Stoff, amerikansk politiker (\* 1900)</u> 10) ¿Cuáles fueron las lecciones aprendidas en esta validación? ¿Por qué?

**ANEXO 6:** 

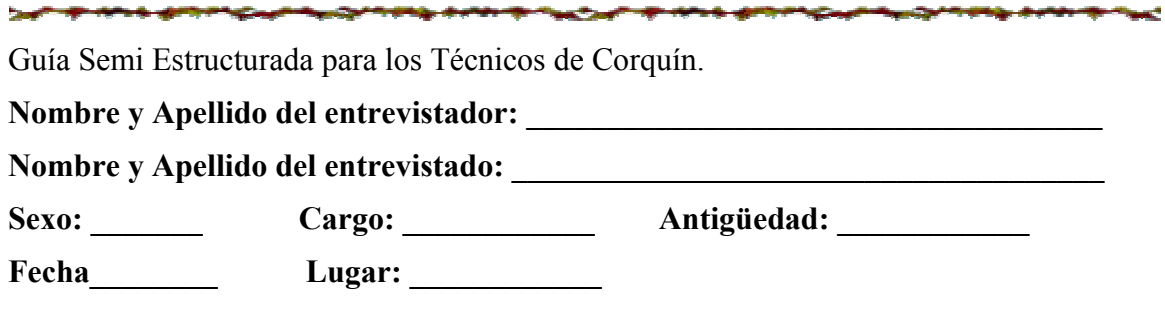

1) ¿Cómo se enteraron de la validación de esta metodología? ¿Qué los motivo a involucrarse en la validación de esta metodología?<br>
<u>Involucrarse en la validación de esta metodología?</u>

> <u> 1989 - Johann Stoff, amerikansk politiker (\* 1908)</u>

2) ¿Cuáles fueron sus expectativas al momento de involucrarse en la validación? ¿Cuáles de estas expectativas fueron alcanzadas, cuales fueron modificadas y 

<u> 1989 - Johann Stoff, amerikansk politiker (\* 1908)</u>

<u> 1989 - Johann Barn, mars ann an t-Amhain ann an t-Amhain an t-Amhain an t-Amhain an t-Amhain an t-Amhain an t-</u>

<u> 1989 - Johann Stoff, deutscher Stoffen und der Stoffen und der Stoffen und der Stoffen und der Stoffen und de</u>

<u> 1989 - Johann Barbara, marka a shekara tsa 1989 - An tsa 1989 - An tsa 1989 - An tsa 1989 - An tsa 1989 - An</u>

3) ¿Cuáles fueron los mayores obstáculos que enfrentaron durante la 

4) ¿Fueron nuevos todos los conceptos expuestos en las capacitaciones? ¿Sintió usted que tenía bases suficientes para entenderlos como pretendía el expositor?  $\lambda$ Por qué?

5) ¿Sintió usted que tenía bases suficientes para entenderlos como pretendía el 

6) ¿Cuáles fueron los puntos más claros y los puntos más confusos durante todo el proceso? ¿Que tan adecuadas fueron las presentaciones recibidas en la capacitación?  $\sum_{\iota}$ Por qué?

7) ¿Considera usted que las dinámicas utilizadas dieron un aprendizaje adecuado? ¿Cómo las implementaría en su vida diaria y convivencia en su comunidad?  $\sum_{i=1}^{n}$  Por qué?

<u> 1989 - Johann Stoff, deutscher Stoffen und der Stoffen und der Stoffen und der Stoffen und der Stoffen und der</u> <u> 1989 - Johann Stoff, deutscher Stoffen und der Stoffen und der Stoffen und der Stoffen und der Stoffen und der</u>

8) ¿Cuáles piensa usted son las ventajas de este sistema? ¿Que le ofrece para mejorar su situación en cuanto a la planificación de sus proyectos?

<u> 2008 - Andrea Andrew Maria (h. 1878).</u>

9) ¿Que cambios piensa usted que generara la implementación de una 

10) ¿Les quedo claro lo que se busca al momento de querer generar impactos? ¿Piensa usted que estos impactos están al alcance de ustedes?  $\mathcal{L}$ Porque?

<u> 1989 - Johann Stoff, amerikansk politiker (d. 1989)</u>

<u> 1989 - Johann Stoff, amerikansk politiker (d. 1989)</u> <u> 1980 - Johann Stoff, deutscher Stoffen und der Stoffen und der Stoffen und der Stoffen und der Stoffen und d</u>

<u> 1980 - Johann Barnett, fransk politik (f. 1980)</u>

<u> 1989 - Johann Stoff, amerikansk politiker (\* 1908)</u> 

and the control of the control of the control of the control of the control of the control of the control of the 

11) ¿Considera usted que lo recibido será aplicable a su realidad? ¿Cómo? ¿Por 

12) ¿Cómo cambiaria o que recomendaría para futuras capacitaciones? ¿Por qué?

**ANEXO7:** 

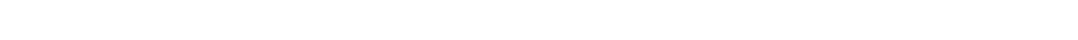

*<u>ANGLE IN HEAR AND POINT CAN THE INTERNATIONAL CAN THE INTERNATIONAL CAN THE INCOME. AND IN THE INCOME.*</u>

*<u> The second in the Second Second International Second International Second International Second International Second International Second International Second International Second International Second International Seco*</u>

مرجب

11. Guía Semi Estructurada para los miembros del Consejo de Comunidades de Lancetilla.

Cargo \_\_\_\_\_\_\_\_\_\_\_\_\_\_ Antigüedad: \_\_\_\_\_\_\_\_\_\_\_\_ Sexo:

*<u>Alexandrian Artists and State Artists and State Artists and Artists and Artists and Artists and Artists and Artists and Artists and Artists and Artists and Artists and Artists and Artists and Artists and Artists and Art*</u>

Lugar: Fecha

1) ¿Cómo se enteraron de la validación de este sistema? ¿Que los hizo tomar la 

2) ¿Qué expectativas tenían al principio de estas capacitaciones? ¿Cuáles de estas fueron alcanzadas, modificadas y cuales surgieron el camino? ¿Por qué

3) ¿Cuáles de los temas que recibieron en las capacitaciones son nuevos para ustedes? ¿Sintió usted que tenia conocimientos suficientes para entender con claridad lo impartido en las capacitaciones? ¿Por qué?\_\_\_\_\_\_\_\_\_\_\_\_\_\_\_\_\_\_\_\_\_\_\_\_\_\_

4) ¿Cuáles fueron los puntos más claros y los puntos más confusos durante todo  $\blacksquare$  el proceso? ¿Por que?
5) ¿Que tan adecuadas fueron las presentaciones recibidas en la capacitación?

6) ¿Considera usted que las dinámicas utilizadas dieron un aprendizaje adecuado? ¿Cómo las implementaría en su vida diaria y convivencia en su comunidad? ¿Por qué

<u> 1989 - Johann Barbara, margaret eta idazlearia (h. 1989).</u>

7) ¿Cuáles piensa usted son las ventajas de este sistema? ¿Que le ofrece para mejorar su situación en cuanto a la planificación de sus proyectos?

<u> 1989 - Johann John Stein, marwolaeth a breninn a breninn a breninn a breninn a breninn a breninn a breninn a</u>

8) ¿Que cambios piensa usted que generara la implementación de una 

9) ¿Les quedo claro lo que se busca al momento de querer generar impactos? ¿Piensa usted que estos impactos están al alcance de ustedes?  $\zeta$ Porque?

<u> 1989 - Johann Stoff, deutscher Stoffen und der Stoffen und der Stoffen und der Stoffen und der Stoffen und de</u>

9) ¿Considera usted que lo recibido será aplicable a su realidad? ¿Cómo? ¿Por qué?

10) ¿Piensan ustedes que están preparados para implementar y dar continuidad a lo impartido en las capacitaciones? ¿Consideran que están suficientemente adiestrados para implementar este sistema de monitoreo de impacto en futuros proyectos?  $\vec{i}$ Por qué?

11) ¿Cómo cambiarían o que recomendarían para futuras capacitaciones? ¿Por 

<u> 1989 - Johann Stoff, deutscher Stoff, der Stoff, der Stoff, der Stoff, der Stoff, der Stoff, der Stoff, der S</u> <u> 1989 - Johann Stoff, amerikansk politiker (\* 1908)</u> 

<u> 1980 - Johann Stein, marwolaethau (b. 1980)</u>

61

<u> 1980 - Johann Stoff, amerikansk politiker (\* 1900)</u>

<u> 1989 - Johann Stoff, amerikansk politiker (d. 1989)</u>

## **ANEXO 8:**

## **12.AYUDA MEMORIA**

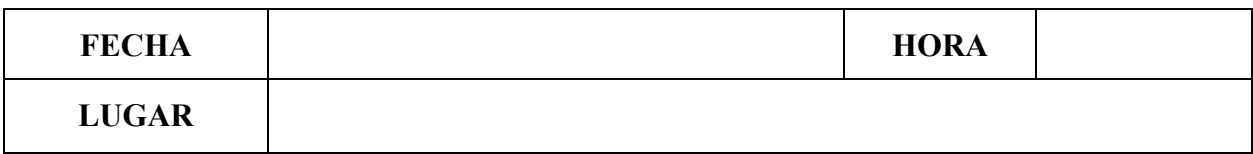

**ASISTENTES** 

**OBJETIVOS** 

**ACUERDOS ESTABLECIDOS** 

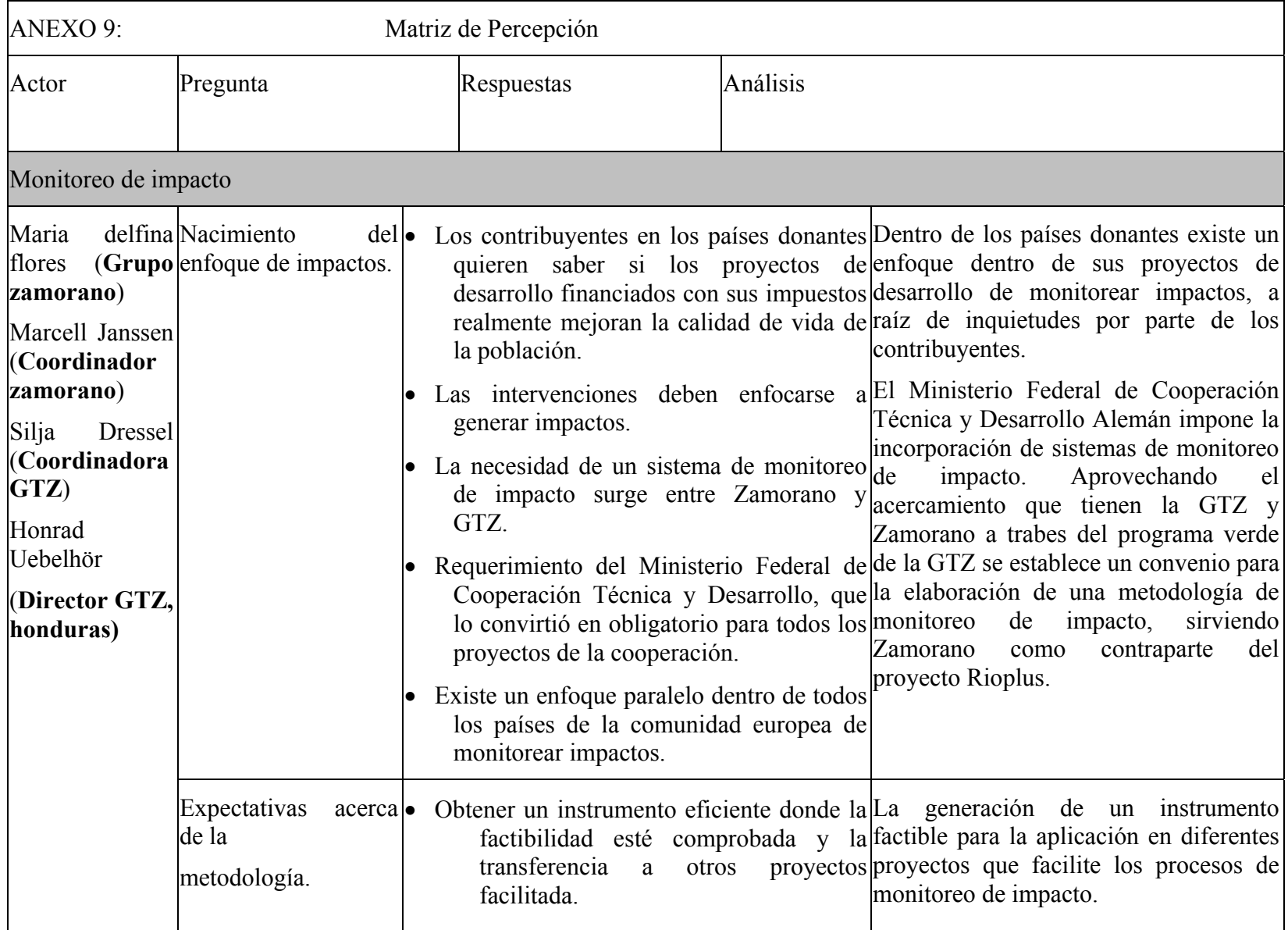

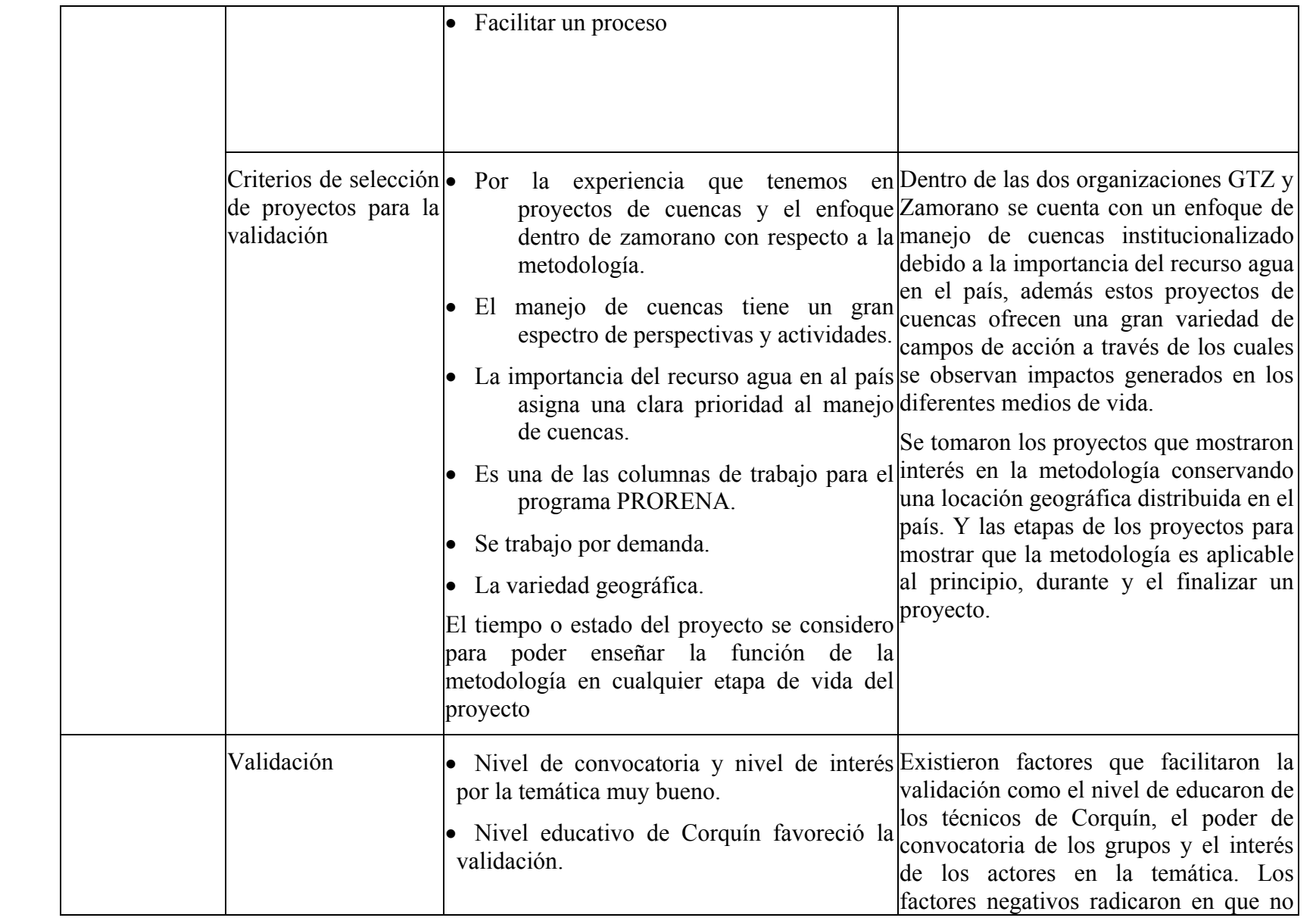

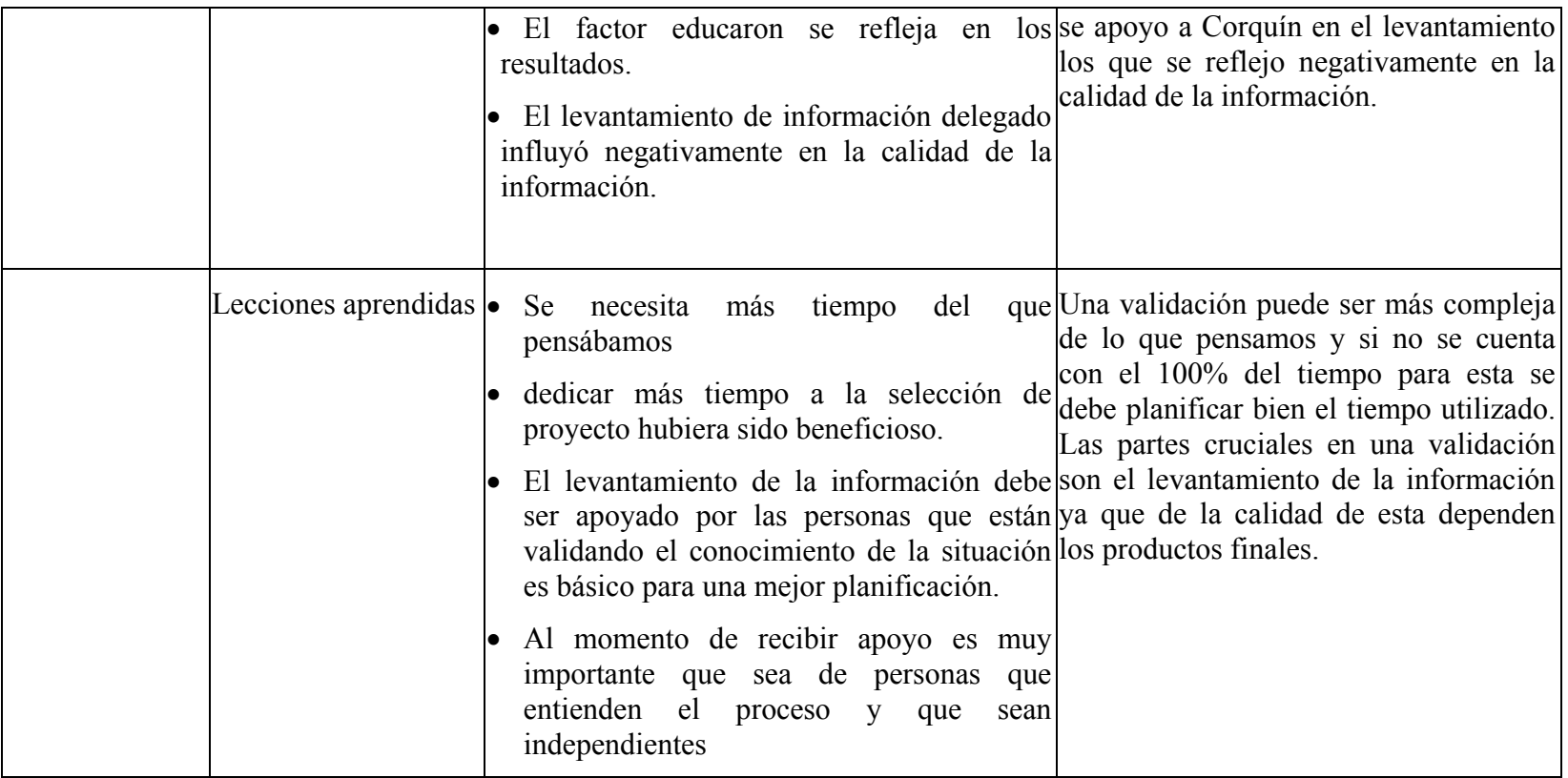